# ПОЧУ «Псковский кооперативный техникум»

Утверждаю Самсонова Директор техникума  $2023r$ .

Программа государственной итоговой аттестации по основной профессиональной образовательной программе среднего профессионального образования специальности 09.02.07 Информационные системы и программирование (квалификация Разработчик веб и мультимедийных приложений)

Одобрена на заседании педагогического совета Протокол № 3 от 22.12. 2023г. - А.В. Пестрякова Секретарь педсовета

Согласовано: LIEHT ГБОУ ДПО ПО "Центр оценки качества образования А. Серов заместитель руководителя ЦЦО "ІТ-куб" ДЛЯ  $190$ 

#### **Общие положения**

Настоящая программа определяет порядок организации и проведения государственной итоговой аттестации выпускников ПОЧУ «Псковский кооперативный техникум», обучающихся по программе подготовки специалистов среднего звена специальности 09.02.07 Информационные системы и программирование.

Программа разработана с учетом следующих нормативных документов:

- Федеральный государственный образовательный стандарт среднего профессионального образования по специальности 09.02.07 Информационные системы и программирование (утвержден приказом Министерства образования и науки Российской Федерации от 9 декабря 2016г. №1547);
- Порядок проведения государственной итоговой аттестации по образовательным программам среднего профессионального образования (утвержден приказом Министерства просвещения РФ от 8 ноября 2021 г.  $N_2$  800);
- Положение о порядке проведения государственной итоговой аттестации по программам среднего профессионального образования в ПОЧУ «Псковский кооперативный техникум» (утверждено приказом директора № 98 от 08.12.2022 года);
- Положение по оформлению текстовых работ и презентационных материалов ПОЧУ «Псковский кооперативный техникум»» (утверждено приказом директора от 05.10.2023г. № 84).

Целью государственной итоговой аттестации является установление соответствия уровня освоенности компетенций, обеспечивающих соответствующую квалификацию и уровень образования обучающихся, Федеральному государственному образовательному стандарту среднего профессионального образования по специальности 09.02.07 Информационные системы и программирование. ГИА призвана способствовать систематизации и закреплению знаний и умений обучающегося по специальности при решении конкретных профессиональных задач, определять уровень подготовки выпускника к самостоятельной работе.

Задачами государственной итоговой аттестации являются:

- комплексная оценка уровня подготовки выпускника и определение степени сформированности общих и профессиональных компетенций в соответствии с требованиями ФГОС СПО;
- принятие решения о присвоении квалификации по результатам государственной итоговой аттестации и выдаче выпускнику документа установленного образца об уровне образования и квалификации.

В результате освоения образовательной программы выпускник должен: быть готов к следующим **видам деятельности**:

**ВД 5.** Проектирование и разработка информационных систем

**ВД 8.** Разработка дизайна веб-приложений

**ВД 9.** Проектирование, разработка и оптимизация веб-приложений

обладать следующими **профессиональными компетенциями (ПК)**:

**ПК 5.1.** Собирать исходные данные для разработки проектной документации на информационную систему.

**ПК 5.2.** Разрабатывать проектную документацию на разработку информационной системы в соответствии с требованиями заказчика.

**ПК 5.3.** Разрабатывать подсистемы безопасности информационной системы в соответствии с техническим заданием.

**ПК 5.4.** Производить разработку модулей информационной системы в соответствии с техническим заданием.

**ПК 5.5.** Осуществлять тестирование информационной системы на этапе опытной эксплуатации с фиксацией выявленных ошибок кодирования в разрабатываемых модулях информационной системы.

**ПК 5.6.** Разрабатывать техническую документацию на эксплуатацию информационной системы.

**ПК 5.7.** Производить оценку информационной системы для выявления возможности ее модернизации.

**ПК 8.1.** Разрабатывать дизайн-концепции веб-приложений в соответствии с корпоративным стилем заказчика.

**ПК 8.2.** Формировать требования к дизайну веб-приложений на основе анализа предметной области и целевой аудитории.

**ПК 8.3.** Осуществлять разработку дизайна веб-приложения с учетом современных тенденций в области веб-разработки.

**ПК 9.1.** Разрабатывать техническое задание на веб-приложение в соответствии с требованиями заказчика.

**ПК 9.2.** Разрабатывать веб-приложение в соответствии с техническим заданием.

**ПК 9.3.** Разрабатывать интерфейс пользователя веб-приложений в соответствии с техническим заданием.

**ПК 9.4.** Осуществлять техническое сопровождение и восстановление вебприложений в соответствии с техническим заданием.

**ПК 9.5.** Производить тестирование разработанного веб-приложения.

**ПК 9.6.** Размещать веб-приложения в сети в соответствии с техническим заданием.

**ПК 9.7.** Осуществлять сбор статистической информации о работе вебприложений для анализа эффективности его работы.

**ПК 9.8.** Осуществлять аудит безопасности веб-приложения в соответствии с регламентами по безопасности.

**ПК 9.9.** Модернизировать веб-приложение с учетом правил и норм подготовки информации для поисковых систем.

**ПК 9.10.** Реализовывать мероприятия по продвижению веб-приложений в информационно-телекоммуникационной сети «Интернет».

обладать соответствующими **общими компетенциями (ОК)**:

**ОК 01.** Выбирать способы решения задач профессиональной деятельности применительно к различным контекстам;

**ОК 02.** Использовать современные средства поиска, анализа и интерпретации информации и информационные технологии для выполнения задач профессиональной деятельности;

**ОК 03.** Планировать и реализовывать собственное профессиональное и личностное развитие, предпринимательскую деятельность в профессиональной сфере, использовать знания по финансовой грамотности в различных жизненных ситуациях;

**ОК 04.** Эффективно взаимодействовать и работать в коллективе и команде;

**ОК 05.** Осуществлять устную и письменную коммуникацию на государственном языке Российской Федерации с учетом особенностей социального и культурного контекста;

**ОК 06.** Проявлять гражданско-патриотическую позицию, демонстрировать осознанное поведение на основе традиционных общечеловеческих ценностей, в том числе с учетом гармонизации межнациональных и межрелигиозных отношений, применять стандарты антикоррупционного поведения;

**ОК 07.** Содействовать сохранению окружающей среды, ресурсосбережению, применять знания об изменении климата, принципы бережливого производства, эффективно действовать в чрезвычайных ситуациях;

**ОК 08.** Использовать средства физической культуры для сохранения и укрепления здоровья в процессе профессиональной деятельности и поддержания необходимого уровня физической подготовленности;

**ОК 09.** Пользоваться профессиональной документацией на государственном и иностранном языках.

Необходимым условием допуска к государственной итоговой аттестации является отсутствие академической задолженности и выполнение в полном объеме учебного плана или индивидуального учебного плана по

осваиваемой образовательной программе среднего профессионального образования.

### **Формы и сроки проведения государственной итоговой аттестации**

Государственная итоговая аттестация выпускников техникума, освоивших основную образовательную программу среднего профессионального образования по специальности 09.02.07 Информационные системы и программирование, проводится в формах:

- демонстрационного экзамена базового уровня;
- защиты дипломного проекта.

Объем времени на подготовку и проведение государственной итоговой аттестации установлен Федеральным государственным образовательным стандартом по специальности среднего профессионального образования 09.02.07 Информационные системы и программирование и составляет 6 недель (216 часов), из них:

- подготовка дипломного проекта 3 недели;
- подготовка к демонстрационному экзамену 1 неделя;
- проведение демонстрационного экзамена 1 неделя;
- защита дипломного проекта 1 недели.

Сроки проведения государственной итоговой аттестации по специальности среднего профессионального образования 09.02.07 Информационные системы и программирование определяются техникумом в соответствии с календарным учебным графиком: с 20.05.2023г. по 28.06.2024г.

### **Требования к дипломным проектам**

### **Определение темы дипломного проекта:**

Тематика дипломных проектов определяется преподавателями междисциплинарных курсов в рамках профессиональных модулей, рассматривается цикловой комиссией информационных технологий с учетом требований ФГОС СПО. Выпускнику предоставляется право выбора темы дипломного проекта, в том числе предложения своей темы с необходимым обоснованием целесообразности ее разработки для практического применения.

Тема дипломного проекта соответствует содержанию одного или нескольких профессиональных модулей, входящих в основную профессиональную образовательную программу (Приложение 1). Закрепление тем дипломного проекта (с указанием руководителей сроков выполнения) за обучающимися техникума оформляется приказом директора.

Для подготовки дипломного проекта выпускнику назначается руководитель, закрепляется приказом директора. Кроме основного руководителя могут быть назначены консультанты, оказывающие выпускнику методическую поддержку по отдельным частям (вопросам) дипломного проекта. Общее руководство дипломным проектом осуществляется заведующими отделениями (очным и заочным).

Руководители дипломными проектами подбираются из числа преподавателей дисциплин профессионального цикла и профессиональных модулей. Руководителями дипломных проектов могут быть преподаватели вузов и других учреждений СПО, а также практические работники специалисты со стажем работы не менее 3 лет.

В обязанности руководителя дипломным проектом входит:

- разработка задания для подготовки дипломного проекта;
- оказание помощи выпускнику в разработке индивидуального графика работы на весь период подготовки дипломного проекта;
- консультирование выпускника при разработке плана, по вопросам содержания и последовательности дипломного проекта;
- оказание помощи выпускнику в подборе необходимых источников информации;

- контроль хода подготовки дипломного проекта в соответствии с установленным графиком в форме регулярного обсуждения руководителем и выпускником хода работ;
- оказание помощи (консультирование выпускника) в подготовке презентации и доклада для защиты дипломного проекта;
- предоставление письменного отзыва на дипломный проекта;
- присутствие на защите и при необходимости выступление с устной оценкой проделанного выпускником труда.

Задание для подготовки дипломного проекта выдается выпускнику не позднее, чем за две недели до начала преддипломной практики.

## **Требования к структуре дипломного проекта**

Дипломный проект включает следующие материалы:

- пояснительную записку;
- программную часть.

Пояснительная записка дипломного проекта включает в себя следующие разделы:

### **Введение**

Введение отражает:

- обоснование выбора темы, определение ее актуальности и значимости для практики;
- границы исследования (предмет, объект);
- основную цель работы и подчиненные ей более частные задачи;
- источники данных (или базы данных) и организационные структуры, относящиеся к проекту;
- связь данной работы с результатами анализа структурных элементов аналогичных разработок.

## **Раздел 1. Техническое задание**

**1.1** Обоснование требований к комплексу технических средств.

В данном пункте должны быть указаны программно-технические средства, используемые для проектирования и разработки задания:

- объем оперативной памяти; объем постоянной памяти; тактовая частота процессора;
- требования к составу и параметрам периферийных устройств;
- требования к программному обеспечению.
- **1.2** Описание функциональной структуры.

Указывается характеристика результата выполнения задания:

- описание и назначение;
- область применения будущего продукта выполнения;
- описание всех функций разрабатываемого продукта;
- описание информационных и управляющих связей между компонентами продукта.

**1.3** Характеристика программных комплексов для решения поставленной задачи.

Пункт 1.3 предполагает описание и характеристику современных языков программирования, языков гипертекстовой разметки, систем визуального проектирования, инструментальных сред быстрой разработки приложений, систем управления базами данных (СУБД), систем автоматизированного проектирования (САПР), редакторов обработки видеои аудиоинформации, необходимых для выполнения задания дипломного проекта.

## **Раздел 2. Технический проект**

Раздел 2 должен наиболее полно отразить умение выпускника самостоятельно и инициативно решать поставленные задачи в области информационных технологий. Вопросы, решаемые в данном разделе,

требуют углубленной проработки. Разрабатываются и исследуются модели и алгоритмы обработки данных в разрабатываемом программном обеспечении. **2.1** Описание архитектуры разрабатываемого продукта.

На данном этапе разрабатывается внутренняя структура проектируемого продукта, которая может представлять собой:

- иерархию модулей в проекте с описанием функционального назначения каждого;
- структуру гипертекстовой системы;
- логическую структуру вычислительной сети; концептуальную модель базы данных.

**2.2** Разработка внутренней структуры.

С учетом принятого подхода к проектированию программного продукта разрабатывается детальный алгоритм обработки данных и уточняется состав объектов и их свойств, методов обработки, событий, запускающих методы обработки, представленных в виде функций и процедур.

Обязательными элементами данного раздела являются:

- состав объектов с детальным описанием их свойств и событий;
- состав процедур и функций с указанием их назначения;
- детализированные таблицы разрабатываемых баз данных.

## **Раздел 3. Рабочий проект**

На данном этапе осуществляется адаптация программного продукта в базовых средствах программного обеспечения.

**3.1.** Программа и методика испытаний

На данном этапе проводятся автономная и комплексная отладка программного продукта, испытание работоспособности программных модулей и базовых программных средств в соответствии с ГОСТ 19.301-79.

Раздел «Программа и методика испытаний» должен содержать следующие пункты:

- «Объект испытаний». Указывается наименование, область применения и обозначение испытуемой программы;
- «Цель испытаний». Указывается цель проведения испытаний;
- «Требования к программе». Указываются требования, подлежащие проверке во время испытаний (все функции разрабатываемого продукта) и заданные в п. 1.2 пояснительной записки;
- «Средства и порядок испытаний». Указываются технические и программные средства, используемые во время испытаний, а также порядок проведения испытаний;
- «Методы испытаний». Приводятся описания используемых методов испытаний. Методы испытаний рекомендуется по отдельным показателям располагать в последовательности, в которой эти показатели расположены в пункте «Требования к программе». В методах испытаний должны быть приведены описания проверок с указанием результатов проведения испытаний (перечней тестовых примеров, контрольных распечаток тестовых примеров и т. п.).

**3.2** Создание эксплуатационной документации

На данном этапе создается пакет эксплуатационной документации на проектируемый продукт.

**3.2.1** Руководство системного программиста

Руководство системного программиста (ГОСТ 19.503-79) указывает особенности установки (инсталляции) программного продукта и его внутренней структуры — состав и назначение модулей, правила эксплуатации и обеспечения надежной и качественной работы программного продукта.

Данное руководство включает следующие разделы:

 «Общие сведения о программе» содержит назначение и функции программы и сведения о технических и программных средствах, обеспечивающих выполнение данной программы (минимальный и (или) рекомендуемый состав аппаратурных и программных средств и т.п.). Если используется клиент-серверная технология, необходимо указать требования к программно-техническим характеристикам компьютерасервера и компьютераклиента;

- «Структура программы» содержит сведения о структуре программы, ее составных частях, о связях между составными частями и о связях с другими программами;
- «Настройка программы» содержит описание действий по настройке программы на условия конкретного применения (настройка на состав технических средств, выбор функций и др.);
- «Проверка программы» содержит описание способов проверки, позволяющих дать общее заключение о работоспособности программы;
- «Сообщения системному программисту» содержит тексты сообщений, выдаваемых в ходе выполнения настройки, проверки программы, а также в ходе выполнения программы, описание их содержания и действий, которые необходимо предпринять по этим сообщениям.

### **3.2.2** Руководство оператора

Руководство оператора (по ГОСТ 19.505-79) включает детальное описание функциональных возможностей и технологии работы с программным продуктом. Данный вид документации ориентирован на конечного пользователя и содержит необходимую информацию для самостоятельного освоения и нормальной работы пользователя (с учетом требуемой квалификации пользователя).

Данное руководство включает следующие разделы:

- «Назначение программы» содержит сведения о назначении программы и информация, достаточная для понимания функций программы и ее эксплуатации;
- «Условия выполнения программы» содержит условия, необходимые для выполнения программы (минимальный и (или) рекомендуемый состав аппаратурных и программных средств и т.п.);
- «Выполнение программы» содержит последовательность действий оператора, обеспечивающих загрузку, запуск, выполнение и завершение программы, приведено описание функций, формата и возможных вариантов команд, с помощью которых оператор осуществляет загрузки и управляет выполнением программы, а также ответы программы на эти команды;
- «Сообщения оператору» содержит тексты сообщений, выдаваемых в ходе выполнения программы, описание их содержания и соответствующие действия оператора (действия оператора в случае сбоя, возможности повторного запуска программы и т.п.).

Допускается содержание разделов иллюстрировать поясняющими примерами, таблицами, схемами, графиками.

### **Заключение**

После изложения всех частей работы следует заключение, в котором содержатся итоги, выводы и рекомендации по дальнейшему использованию созданного программного изделия. Выводы должны быть соотнесены с перечнем тех вопросов, которые отражены во введении.

#### **Список использованных источников**

После заключения студент приводит список источников, использованных им при написании работы в количестве не менее 20 источников с годом выпуска не ранее 2020 г. В список включаются только те источники, которые использовались при подготовке работы.

## **Приложения**

Обязательными приложениями являются:

- внешний вид сред разработки;
- структура приложения;
- концептуальная модель базы данных;

полный листинг программы.

**Программная часть** разрабатывается с помощью программных комплексов, указанных п. 1.2 пояснительной записки. Дипломный проект выполняется в соответствии с основными требованиями ГОСТ, ЕСПД, ЕСКД.

Руководитель дипломного проекта осуществляет теоретическую и практическую помощь обучающемуся в период подготовки и написания дипломного проекта, дает ему рекомендации по структуре, содержанию и оформлению работы, подбору литературных источников и т. д.

Выполненный выпускником дипломный проект передается руководителю работы для подготовки письменного отзыва.

Руководитель дипломного проекта проверяет выполненные дипломные проекты и представляет отзыв, который должен включать:

- общую характеристику;
- соответствие заданию по объему и разработке основных разделов;
- указание положительных сторон;
- указания на недостатки в пояснительной записке, ее оформлении, если таковые имеются;
- оценку степени самостоятельности выполнения работы студентом;
- оценку степени обладания общими и профессиональными компетенциями.

Кроме того, в отзыве следует оценить обоснованность и правильность принятых технических решений и приведенных расчетов, грамотность и ясность изложения текста записи, оформление ДП в соответствии с требованиями Единой системы программной документации (ЕСПД), Единой системы конструкторской документации (ЕСКД) ГОСТ 2.105-95 и оформление списка литературы в соответствии с требованиями ГОСТ 7.0.5- 2008.

Содержание отзыва доводится до сведения обучающегося. Полностью готовый дипломный проект вместе с отзывом сдается студентом заведующему очным/заочным отделение для окончательного контроля и допуска к защите.

Внесение изменений в дипломный проект после получения отзыва не допускается.

Выпускники, не выполнившие дипломный проект, не допускаются к защите дипломного проекта.

#### **Рецензирование дипломного проекта**

Внешнее рецензирование проводится с целью обеспечения объективности оценки труда выпускника.

Рецензия должна включать:

заключение о соответствии заявленной теме и заданию на нее;

- оценку качества выполнения каждого раздела;
- оценку степени разработки поставленных вопросов и практической значимости работы;
- общую оценку качества выполнения.

Содержание рецензии доводится до сведения обучающегося не позднее чем за день до защиты работы.

Внесение изменений в дипломный проект после получения рецензии не допускается.

## **Защита дипломного проекта**

Защита дипломного проекта проводится на открытом заседании государственной экзаменационной комиссии. Состав Государственной экзаменационной комиссии утверждается приказом директора техникума.

На заседание Государственной экзаменационной комиссии представляются следующие документы:

- Федеральный государственный образовательный стандарт среднего профессионального образования по специальности 09.02.07 Информационные системы и программирование;
- Программа государственной итоговой аттестации;
- Приказ директора о допуске студентов к государственной итоговой аттестации;
- Результаты освоения студентами ППССЗ по специальности 09.02.07 Информационные системы и программирование;
- зачетные книжки студентов;
- Протокол заседания Государственной экзаменационной комиссии.

Расписание проведения государственной итоговой аттестации утверждается директором техникума и доводится до сведения студентов не позднее, чем за две недели до начала работы Государственной экзаменационной комиссии.

Для защиты дипломного проекта отводится специально подготовленный кабинет.

Оснащение кабинета:

- рабочее место для членов Государственной экзаменационной комиссии;
- компьютер, мультимедийный проектор, экран;
- лицензионное программное обеспечение общего и специального назначения.

На защиту дипломного проекта отводится до 45 минут. Процедура защиты устанавливается председателем государственной экзаменационной комиссии по согласованию с членами комиссии и, как правило, включает доклад студента, обязательно сопровождаемый мультимедийной презентацией (не более 10-15 минут), чтение отзыва и рецензии, вопросы членов комиссии, ответы студента. Может быть предусмотрено выступление руководителя дипломного проекта, а также рецензента.

Студентам и лицам, привлекаемым к государственной итоговой аттестации, во время её проведения запрещается иметь при себе и использовать средства связи.

При определении окончательной оценки по защите дипломного проекта учитываются:

доклад выпускника;

ответы на вопросы;

оценка рецензента;

отзыв руководителя.

Решение государственной экзаменационной комиссии принимается на закрытом заседании простым большинством голосов членов комиссии, оформляется заключительным протоколом, который подписывается председателем государственной экзаменационной комиссии (в случае отсутствия председателя – его заместителем) и секретарем государственной экзаменационной комиссии и хранится в архиве техникума.

По результатам государственной аттестации выпускник, участвовавший в государственной итоговой аттестации, имеет право подать в апелляционную комиссию письменное апелляционное заявление о нарушении, по его мнению, установленного порядка проведения государственной итоговой аттестации и (или несогласии с её результатами).

После окончания государственной итоговой аттестации государственная экзаменационная комиссия составляет ежегодный отчет о работе, который обсуждается на педагогическом совете техникума.

Для выпускников из числа лиц с ограниченными возможностями здоровья государственная итоговая аттестация проводится с учетом особенностей психофизического развития, индивидуальных возможностей и состояния здоровья таких выпускников.

Выпускники или родители (законные представители) несовершеннолетних выпускников не позднее чем за 3 месяца до начала государственной итоговой аттестации, подают письменное заявление о необходимости создания для них специальных условий при проведении государственной итоговой аттестации.

# **Методика оценивания защиты дипломного проекта (ДП)**

В основе оценки выпускной дипломного проекта лежит пятибалльная система.

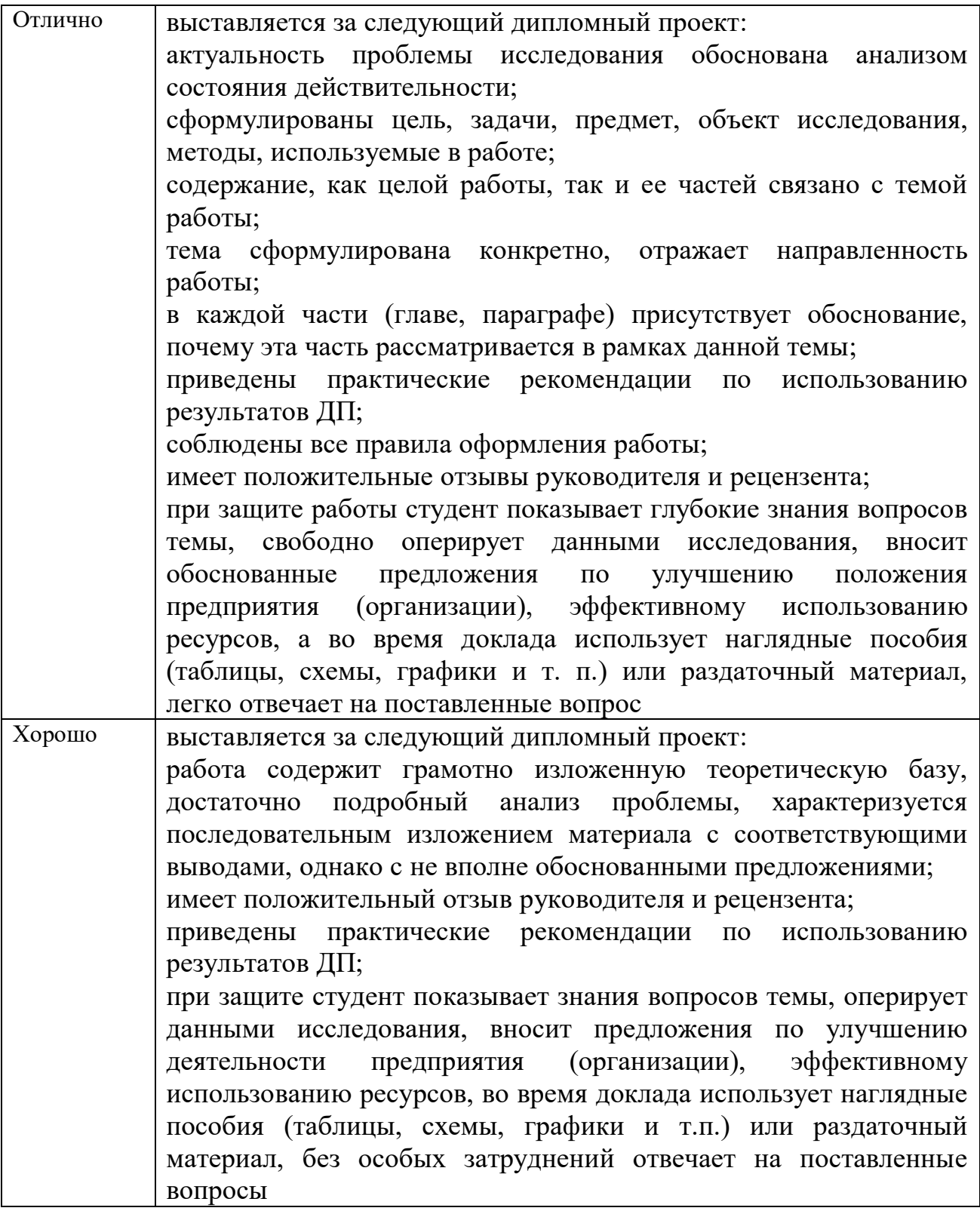

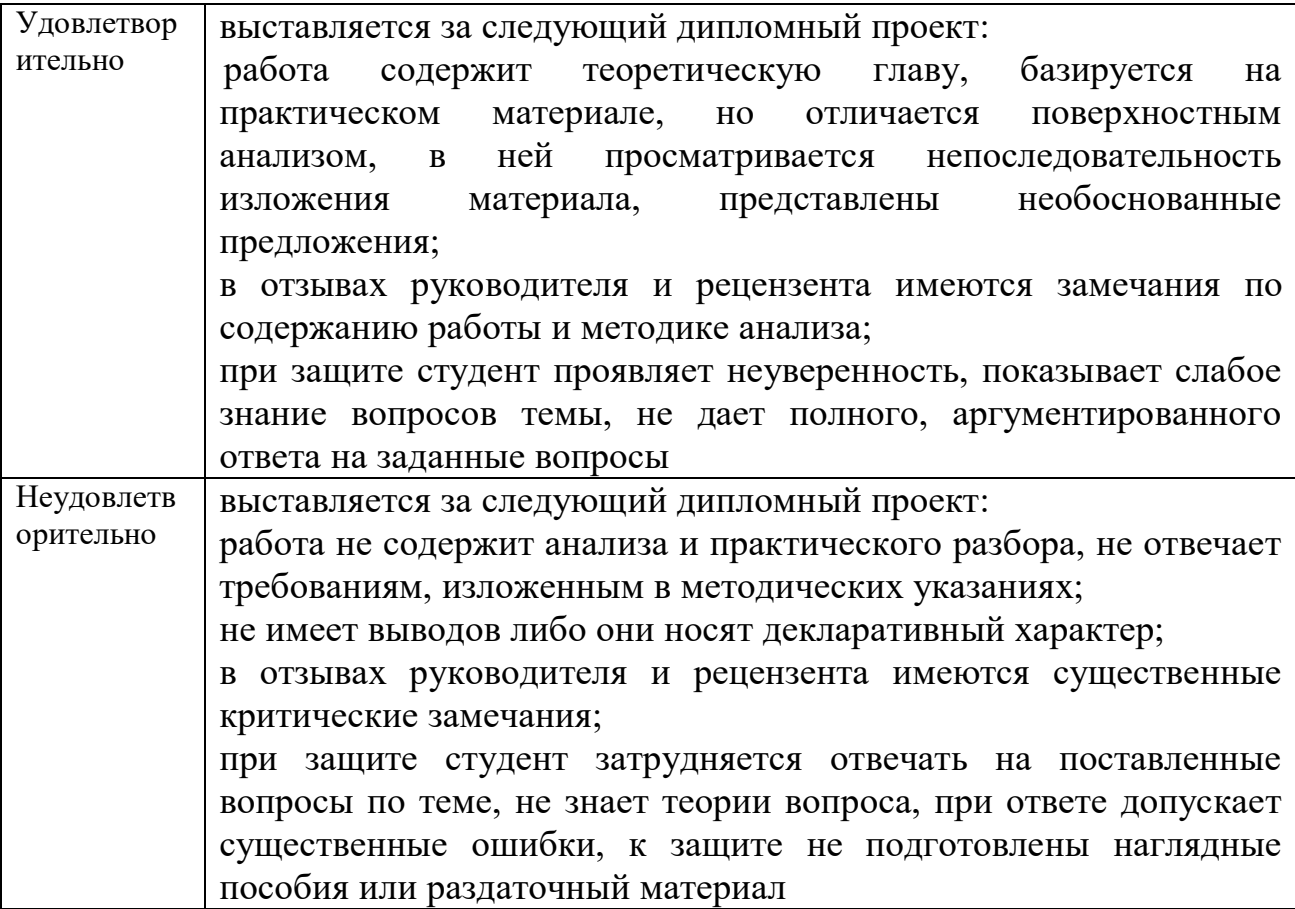

## **Процедура демонстрационного экзамена**

Демонстрационный экзамен направлен на определение уровня освоения выпускником материала, предусмотренного образовательной программой, и степени сформированности профессиональных умений и навыков путём проведения независимой экспертной оценки выполненных выпускником практических заданий в условиях реальных или смоделированных производственных процессов.

Демонстрационный экзамен проводится с использованием единых оценочных материалов, включающих в себя конкретные комплекты оценочной документации, варианты заданий и критерии оценивания. Комплект оценочной документации включает комплекс требований для проведения демонстрационного экзамена, перечень оборудования и оснащения, расходных материалов, средств обучения и воспитания, план застройки площадки демонстрационного экзамена, требования к составу экспертных групп, инструкции по технике безопасности, а также образцы заданий.

Задание демонстрационного экзамена включает комплексную практическую задачу, моделирующую профессиональную деятельность и выполняемую в режиме реального времени.

Демонстрационный экзамен проводится в центре проведения демонстрационного экзамена, представляющем площадку, оборудованную и оснащенную в соответствии с комплектом оценочной документации.

Центр проведения экзамена располагается на территории ПОЧУ «Псковский кооперативный техникум» по адресу: г. Псков, ул. Калинина, д. 13, обладающей необходимыми ресурсами для организации центра проведения демонстрационного экзамена. Выпускники проходят демонстрационный экзамен в центре проведения демонстрационного экзамена в составе экзаменационных групп.

Место расположения центра проведения экзамена, дата и время начала проведения демонстрационного экзамена, расписание сдачи экзаменов в составе экзаменационных групп, планируемая продолжительность проведения демонстрационного экзамена, технические перерывы в проведении демонстрационного экзамена определяются планом проведения демонстрационного экзамена, утверждаемым ГЭК совместно с образовательной организацией не позднее чем за двадцать календарных дней до даты проведения демонстрационного экзамена. Образовательная организация знакомит с планом проведения демонстрационного экзамена выпускников, сдающих демонстрационный экзамен и лиц, обеспечивающих проведение демонстрационного экзамена в срок не позднее чем за пять рабочих дней до даты проведения экзамена.

Не позднее чем за один рабочий день до даты проведения демонстрационного экзамена главным экспертом проводится проверка готовности центра проведения экзамена в присутствии членов экспертной группы, выпускников, а также технического эксперта, назначаемого организацией, на территории которой расположен центр проведения экзамена, ответственного за соблюдение установленных норм и правил охраны труда и техники безопасности.

Главным экспертом осуществляется осмотр центра проведения экзамена, распределение обязанностей между членами экспертной группы по оценке выполнения заданий демонстрационного экзамена, а также распределение рабочих мест между выпускниками с использованием способа случайной выборки. Результаты распределения обязанностей между членами экспертной группы и распределения рабочих мест между выпускниками фиксируются главным экспертом в соответствующих протоколах.

Выпускники знакомятся со своими рабочими местами, под руководством главного эксперта также повторно знакомятся с планом проведения демонстрационного экзамена, условиями оказания первичной медицинской помощи в центре проведения экзамена. Факт ознакомления отражается главным экспертом в протоколе распределения рабочих мест.

Технический эксперт под подпись знакомит главного эксперта, членов экспертной группы, выпускников с требованиями охраны труда и безопасности производства.

В день проведения демонстрационного экзамена в центре проведения экзамена присутствуют:

- руководитель (уполномоченный представитель) организации, на базе которой организован центр проведения экзамена;
- не менее одного члена ГЭК, не считая членов экспертной группы;
- члены экспертной группы;
- главный эксперт;
- представители организаций-партнеров (по согласованию с образовательной организацией);
- выпускники;

технический эксперт;

- представитель образовательной организации, ответственный за сопровождение выпускников к центру проведения экзамена (при необходимости);
- тьютор (ассистент), оказывающий необходимую помощь выпускнику из числа лиц с ограниченными возможностями здоровья, детей-инвалидов, инвалидов (при необходимости);
- организаторы, назначенные образовательной организацией из числа педагогических работников, оказывающие содействие главному эксперту в обеспечении соблюдения всех требований к проведению демонстрационного экзамена.

В случае отсутствия в день проведения демонстрационного экзамена в центре проведения экзамена лиц, указанных выше, решение о проведении демонстрационного экзамена принимается главным экспертом, о чём главным экспертом вносится соответствующая запись в протокол проведения демонстрационного экзамена.

Допуск выпускников в центр проведения экзамена осуществляется главным экспертом на основании документов, удостоверяющих личность.

Члены ГЭК, не входящие в состав экспертной группы, наблюдают за ходом проведения демонстрационного экзамена и вправе сообщать главному эксперту о выявленных фактах нарушения порядка проведения экзамена. Члены экспертной группы осуществляют оценку выполнения заданий демонстрационного экзамена самостоятельно.

Допуск выпускников к выполнению заданий осуществляется при условии обязательного их ознакомления с требованиями охраны труда и производственной безопасности.

После того, как все выпускники и лица, привлеченные к проведению демонстрационного экзамена, займут свои рабочие места в соответствии с требованиями охраны труда и производственной безопасности, главный эксперт объявляет о начале демонстрационного экзамена.

Время начала демонстрационного экзамена фиксируется в протоколе проведения демонстрационного экзамена, составляемом главным экспертом по каждой экзаменационной группе.

После объявления главным экспертом начала демонстрационного заданий выполнению приступают  ${\bf K}$ выпускники экзамена демонстрационного экзамена.

неукоснительном проводится при Демонстрационный экзамен проведению привлеченными  ${\bf K}$ лицами, выпускниками, соблюдении демонстрационного экзамена, требований охраны труда и производственной безопасности, а также с соблюдением принципов объективности, открытости и равенства выпускников.

В.А. Иванов Преподаватель:

## **Приложение 1.**

Темы дипломных проектов, включенных в программу государственной итоговой аттестации, соответствует содержанию профессиональных модулей:

ПМ.01 Проектирование и разработка информационных систем;

ПМ.02 Разработка дизайна веб-приложений;

ПМ.03 Проектирование, разработка и оптимизация веб-приложений.

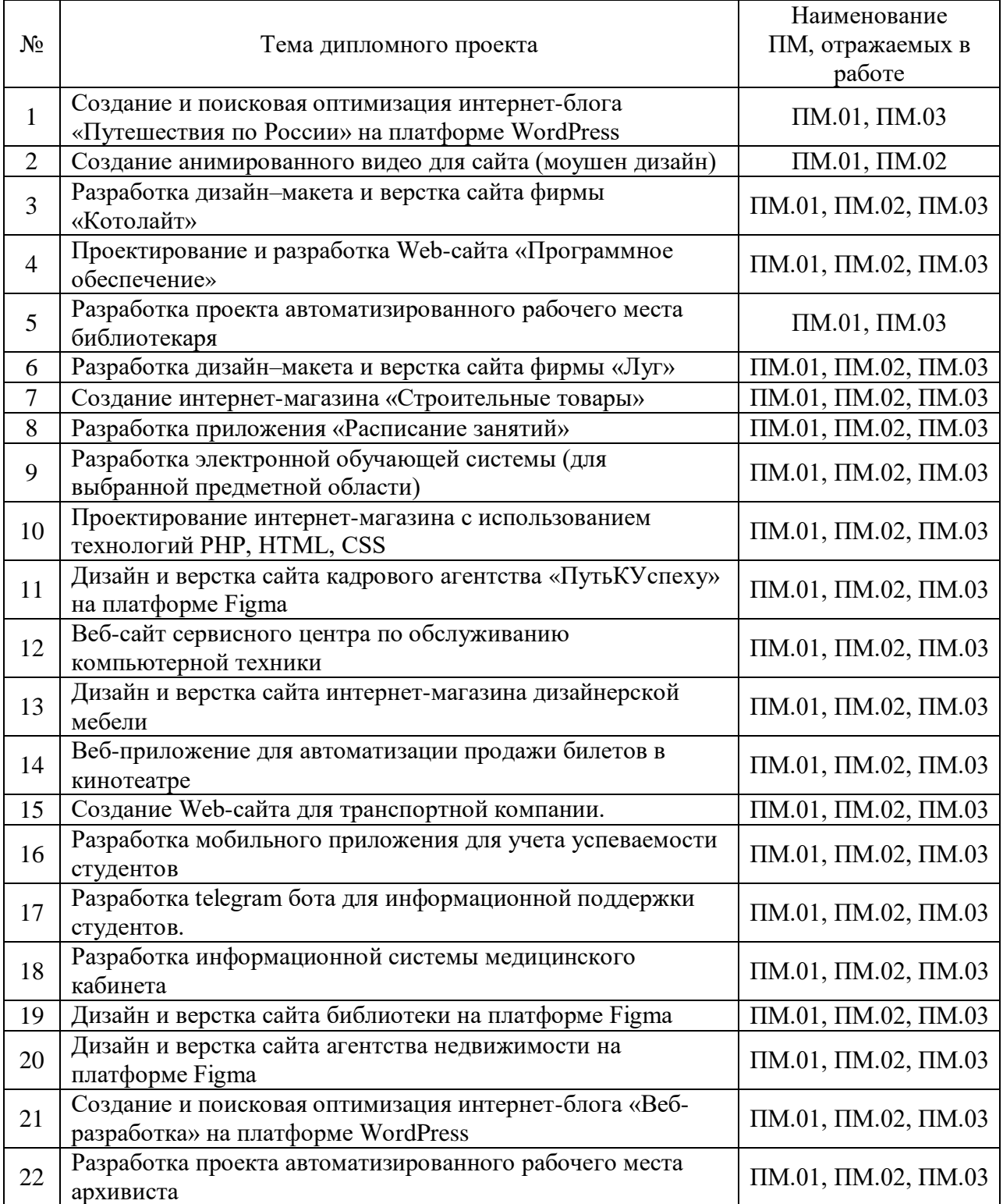

### **Приложение 2.**

# **Профессиональное образовательное частное учреждение «Псковский кооперативный техникум»**

09.02.07 Информационные системы и программирование

## **Дипломный проект**

\_\_\_\_\_\_\_\_\_\_\_\_\_\_\_\_\_\_\_\_\_\_\_\_\_\_\_\_\_\_\_\_\_\_\_\_\_\_\_\_\_\_\_\_\_\_\_\_\_\_\_\_\_\_\_\_\_\_\_\_\_

 $Tema:$ 

Выполнил(а): студент(ка) \_\_курса очного отделения

\_\_\_\_\_\_\_\_\_\_\_\_\_\_\_\_\_\_\_\_\_\_\_\_\_\_\_\_\_\_\_\_\_\_\_\_

*(Ф.И.О. студента)*

Руководитель: \_\_\_\_\_\_\_\_\_\_\_\_\_\_\_\_ *(Ф. и инициалы преподавателя)*

Рецензент: \_\_\_\_\_\_\_\_\_\_\_\_\_\_\_\_\_\_\_ *(Ф. и инициалы рецензента)*

Дата сдачи « $\longrightarrow$  2024 г.

Допускается к защите « и руде по под 2024 г.

Зав. очным отделением \_\_\_\_\_\_\_\_\_\_\_\_\_\_\_\_\_\_\_\_

Оценка \_\_\_\_\_\_\_\_\_\_\_\_\_\_\_\_\_\_\_\_

Псков

2024год

# **Профессиональное образовательное частное учреждение «Псковский кооперативный техникум»**

## **ОТЗЫВ**

### на дипломный проект

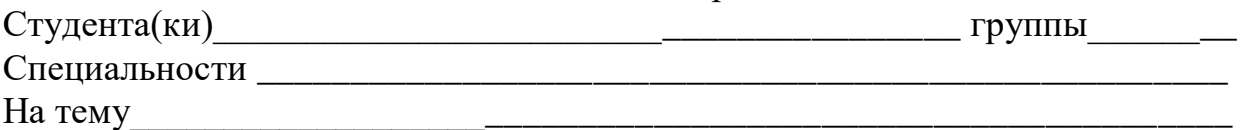

Дипломный проект содержит страниц

# **СОДЕРЖАНИЕ ОТЗЫВА**

Руководитель должен изложить в отзыве:

- сведения об актуальности темы ДП;
- особенности выбранных материалов и полученных решений (новизна используемых методов, оригинальность поставленных задач, уровень исследовательской части);
- соответствие заданию и требованиям;
- достоинства и недостатки ДП;
- отношение обучающегося к выполнению ДП, степень его самостоятельности;
- владение методами сбора, хранения и обработки информации, применяемыми в сфере его профессиональной деятельности;
- уровень освоения общих и профессиональных компетенций, знания, умения обучающегося продемонстрированные им при выполнении ДП практическую ценность ДП;
- оценку подготовленности студента, инициативности, ответственности и самостоятельности при раскрытии проблем и разработки предложений по их решению;
- соблюдение правил и качества оформления текстовой части, графической части ДП;
- умение студента работать с литературными источниками, справочниками и способность ясно и четко излагать материал;

Руководитель должен дать общую оценку выполненной ДП (отлично, хорошо, удовлетворительно, неудовлетворительно). Руководитель делает вывод о возможности (невозможности) допуска ДП к защите.

Руководитель ДП И.О. Фамилия

« $\_\_$  20

# Приложение 4.

# РЕЦЕНЗИЯ на дипломный проект

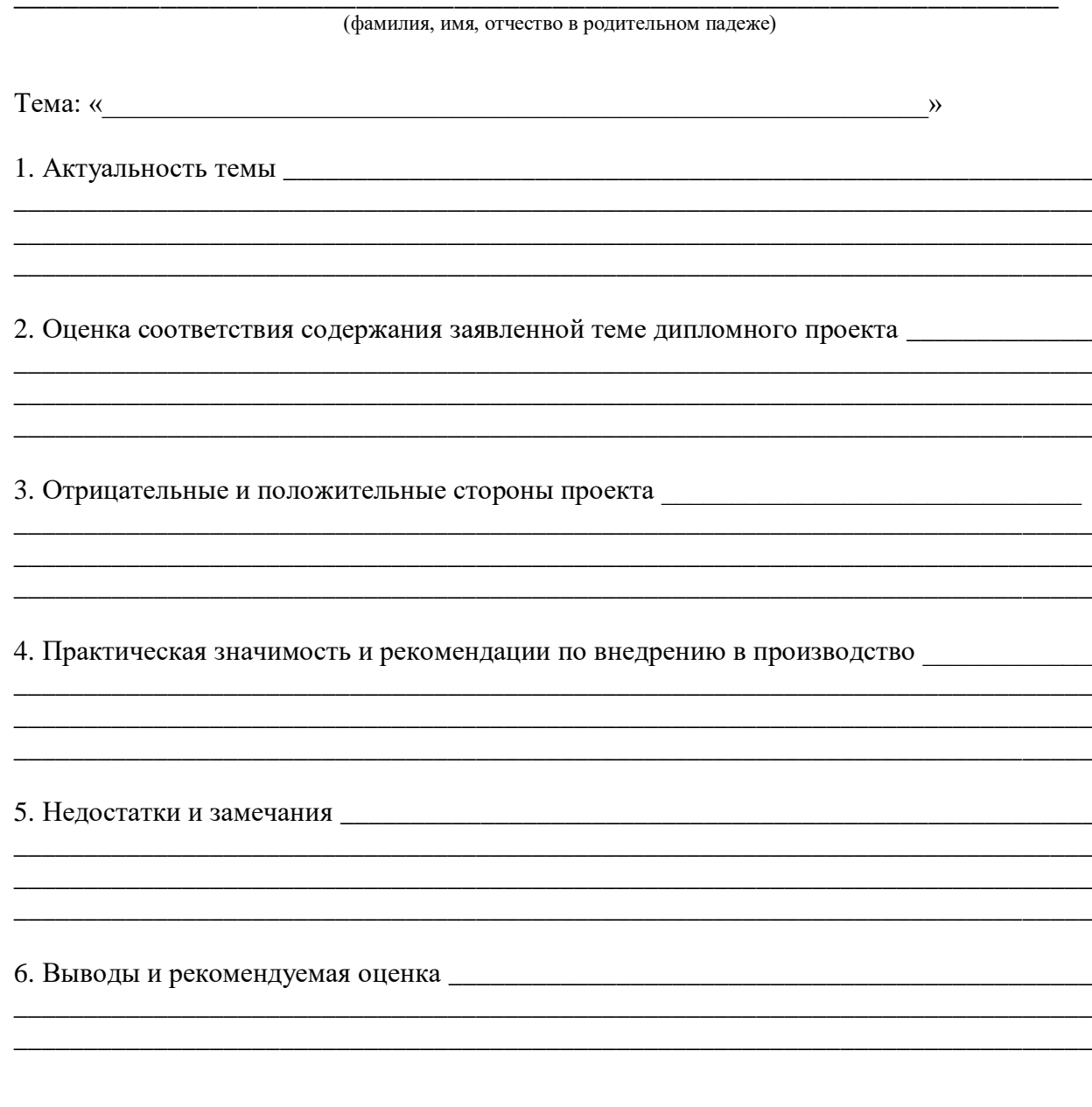

И.О. Фамилия  $\textbf{Peu}$  (должность рецензента и его место работы, (подпись) указывается полное наименование предприятия)

 $M\Pi$ 

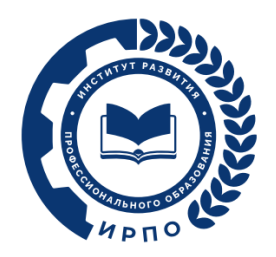

# **ОЦЕНОЧНЫЕ МАТЕРИАЛЫ ДЕМОНСТРАЦИОННОГО ЭКЗАМЕНА**

# **Том 1**

# (Комплект оценочной документации)

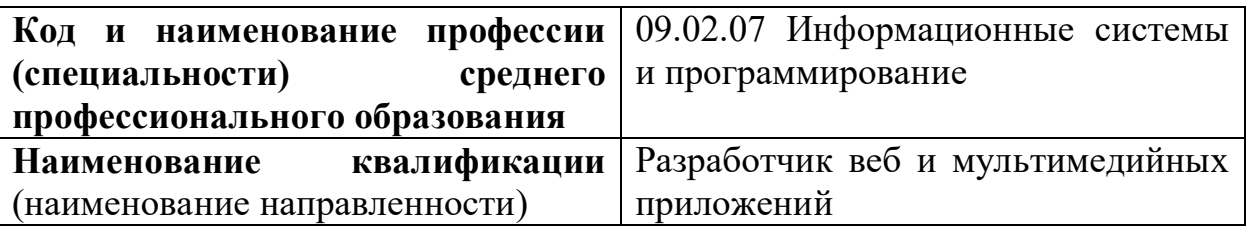

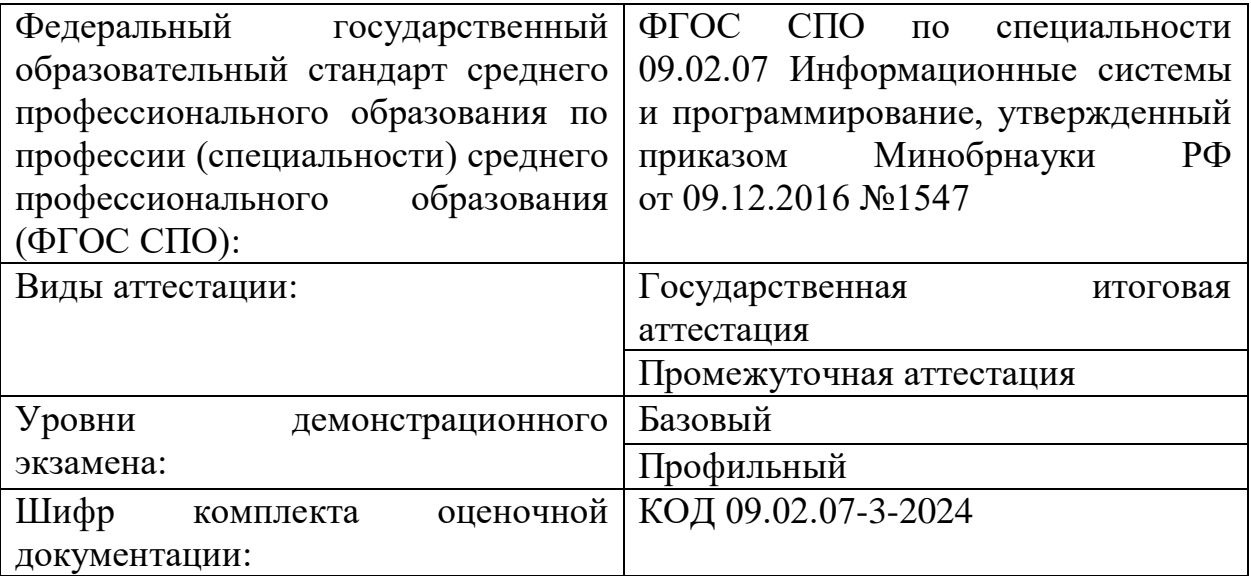

# **1. СПИСОК ИСПОЛЬЗУЕМЫХ СОКРАЩЕНИЙ**

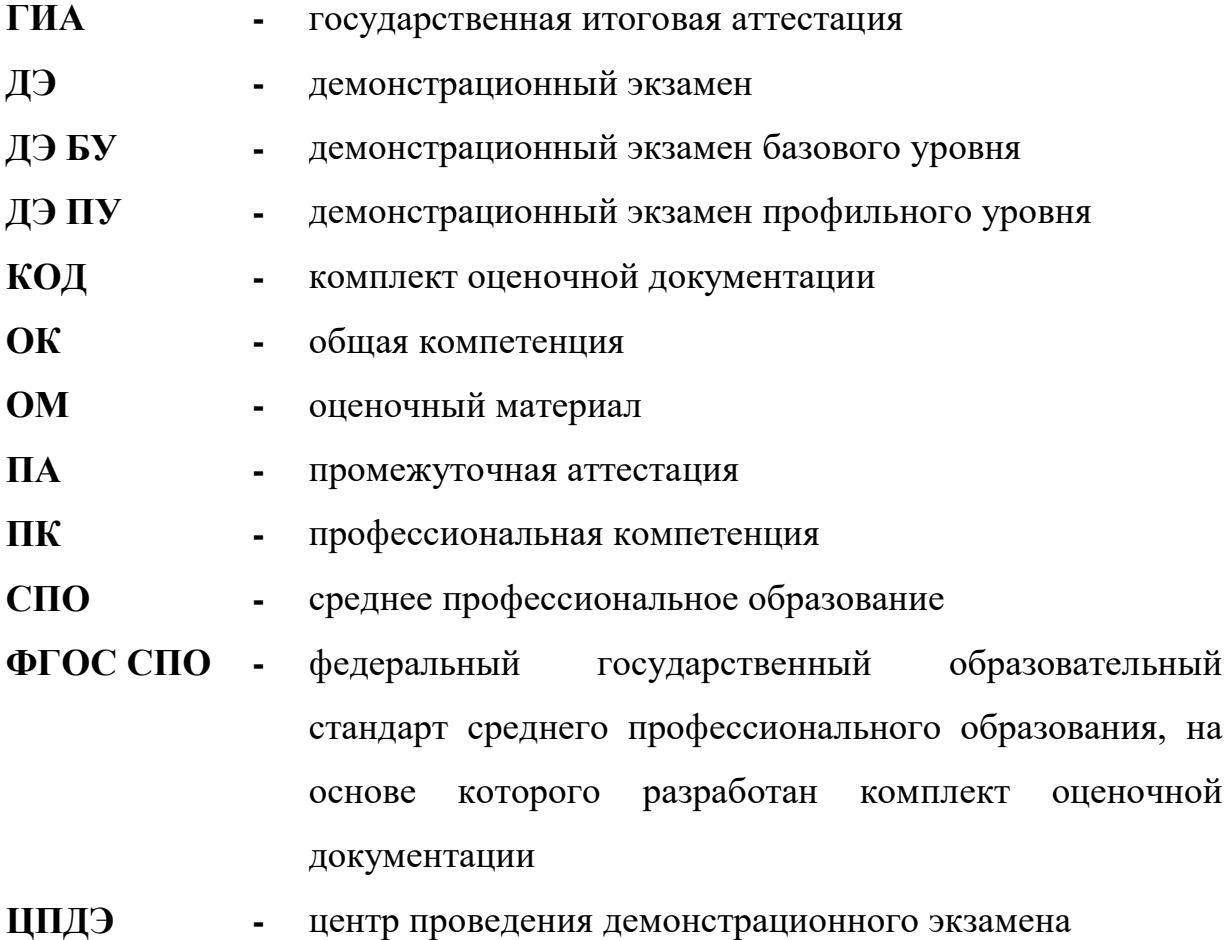

# **2. СТРУКТУРА КОД**

В структуру КОД:

1. комплекс требований для проведения демонстрационного экзамена;

2. перечень оборудования и оснащения, расходных материалов, средств обучения и воспитания;

3. примерный план застройки площадки ДЭ;

4. требования к составу экспертных групп;

5. инструкции по технике безопасности;

6. образец задания.

# **3. КОД**

## **3.1 Комплекс требований для проведения ДЭ**

**Применимость КОД.** Настоящий КОД предназначен для организации и проведения ДЭ (уровней ДЭ) в рамках видов аттестаций по образовательным программам среднего профессионального образования, указанным в таблине № 1.

Таблица № 1

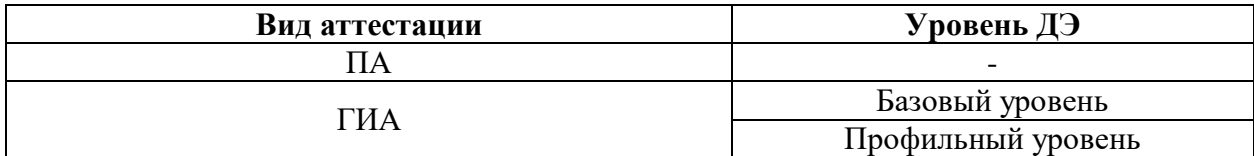

КОД в части ПА, ГИА (ДЭ БУ) разработан на основе требований к результатам освоения образовательной программы СПО, установленных соответствии с ФГОС СПО.

КОД в части ГИА (ДЭ ПУ) разработан на основе требований к результатам освоения образовательной программы СПО, установленных соответствии с ФГОС СПО, включая квалификационные требования, заявленные организациями, работодателями, заинтересованными в подготовке кадров соответствующей квалификации.

КОД в части ГИА (ДЭ ПУ) включает составные части - инвариантную часть (обязательную часть, установленную настоящим КОД) и вариативную часть (необязательную), содержание которой определяет образовательная организация самостоятельно на основе содержания реализуемой основной образовательной программы СПО, включая квалификационные требования, заявленные организациями, работодателями, заинтересованными в подготовке кадров соответствующей квалификации, в том числе являющимися стороной договора о сетевой форме реализации образовательных программ и (или) договора о практической подготовке обучающихся.

## **Общие организационные требования:**

1. ДЭ направлен на определение уровня освоения выпускником материала, предусмотренного образовательной программой, и степени сформированности профессиональных умений и навыков путем проведения независимой экспертной оценки выполненных выпускником практических заданий в условиях реальных или смоделированных производственных процессов.

2. ДЭ в рамках ГИА проводится с использованием КОД, включенных образовательными организациями в программу ГИА.

3. Задания ДЭ доводятся до главного эксперта в день, предшествующий дню начала ДЭ.

4. Образовательная организация обеспечивает необходимые технические условия для обеспечения заданиями во время ДЭ обучающихся, членов ГЭК, членов экспертной группы.

5. ДЭ проводится в ЦПДЭ, представляющем собой площадку, оборудованную и оснащенную в соответствии с КОД.

6. ЦПДЭ может располагаться на территории образовательной организации, а при сетевой форме реализации образовательных программ также на территории иной организации, обладающей необходимыми ресурсами для организации ЦПДЭ.

7. Обучающиеся проходят ДЭ в ЦПДЭ в составе экзаменационных групп.

8. Образовательная организация знакомит с планом проведения ДЭ обучающихся, сдающих ДЭ, и лиц, обеспечивающих проведение ДЭ, в срок не позднее чем за 5 рабочих дней до даты проведения экзамена.

9. Количество, общая площадь и состояние помещений, предоставляемых для проведения ДЭ, должны обеспечивать проведение ДЭ в соответствии с КОД.

10. Не позднее чем за один рабочий день до даты проведения ДЭ главным экспертом проводится проверка готовности ЦПДЭ в присутствии

членов экспертной группы, обучающихся, а также технического эксперта, назначаемого организацией, на территории которой расположен ЦПДЭ, ответственного за соблюдение установленных норм и правил охраны труда и техники безопасности.

11. Главным экспертом осуществляется осмотр ЦПДЭ, распределение обязанностей между членами экспертной группы по оценке выполнения заданий ДЭ, а также распределение рабочих мест между обучающимися с использованием способа случайной выборки. Результаты распределения обязанностей между членами экспертной группы и распределения рабочих мест между обучающимися фиксируются главным экспертом в соответствующих протоколах.

12. Обучающиеся знакомятся со своими рабочими местами, под руководством главного эксперта также повторно знакомятся с планом проведения ДЭ, условиями оказания первичной медицинской помощи в ЦПДЭ. Факт ознакомления отражается главным экспертом в протоколе распределения рабочих мест.

13. Допуск обучающихся в ЦПДЭ осуществляется главным экспертом на основании документов, удостоверяющих личность.

14. Образовательная организация обязана не позднее чем за один рабочий день до дня проведения ДЭ уведомить главного эксперта об участии в проведении ДЭ тьютора (ассистента).

**Требование к продолжительности ДЭ.** Продолжительность ДЭ зависит от вида аттестации, уровня ДЭ (таблица № 2)

Таблица № 2

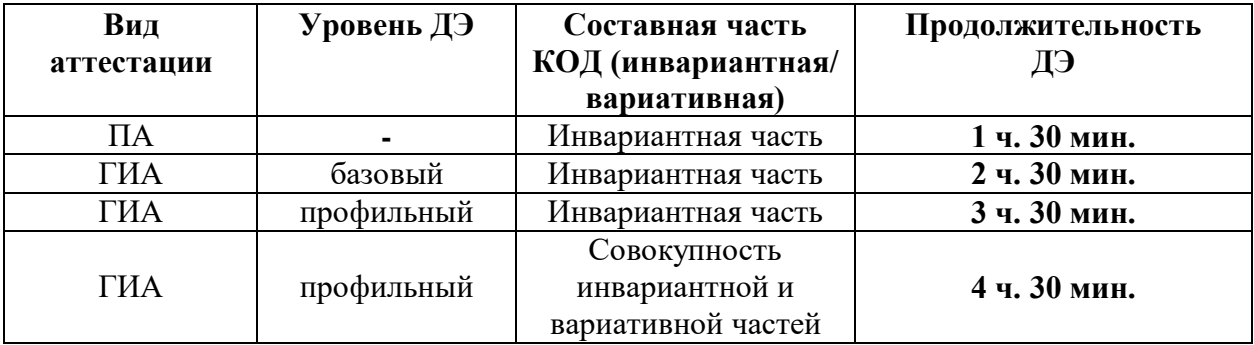

**Требования к содержанию КОД.** Единое базовое ядро содержания КОД (таблица № 3) сформировано на основе вида деятельности (вида профессиональной деятельности) в соответствии с ФГОС СПО и является общей содержательной основой заданий ДЭ вне зависимости от вида аттестации и уровня ДЭ.

Таблица № 3

| ЕДИНОЕ БАЗОВОЕ ЯДРО СОДЕРЖАНИЯ КОД <sup>1</sup> |            |                                                       |                                                    |  |  |
|-------------------------------------------------|------------|-------------------------------------------------------|----------------------------------------------------|--|--|
| Вид деятельности/                               |            | Перечень оцениваемых                                  | Перечень оцениваемых умений, навыков               |  |  |
| Вид профессиональной деятельности               |            | ОК/ПК                                                 | (практического опыта)                              |  |  |
| Проектирование<br>$\boldsymbol{\mathrm{M}}$     | разработка | ПК: Разрабатывать подсистемы<br>безопасности          | Умение: создавать и управлять проектом             |  |  |
| информационных систем                           |            | информационной<br>системы<br>соответствии<br>B        | по разработке приложения и формулировать           |  |  |
|                                                 |            | с техническим заданием                                | его задачи                                         |  |  |
|                                                 |            |                                                       | Умение: использовать языки структурного,           |  |  |
|                                                 |            |                                                       | объектно-ориентированного                          |  |  |
|                                                 |            |                                                       | программирования и языка<br>сценариев              |  |  |
|                                                 |            |                                                       | для создания независимых программ                  |  |  |
|                                                 |            |                                                       | разрабатывать<br>графический<br>Умение:            |  |  |
|                                                 |            |                                                       | интерфейс приложения                               |  |  |
|                                                 |            |                                                       | Практический опыт: управлять процессом             |  |  |
|                                                 |            |                                                       | разработки приложений с использованием             |  |  |
|                                                 |            |                                                       | инструментальных средств                           |  |  |
|                                                 |            |                                                       | Практический<br>модифицировать<br>опыт:            |  |  |
|                                                 |            |                                                       | отдельные модули информационной системы            |  |  |
|                                                 |            |                                                       | Практический<br>программировать<br>опыт:           |  |  |
|                                                 |            |                                                       | в соответствии с требованиями технического         |  |  |
|                                                 |            |                                                       | задания                                            |  |  |
|                                                 |            | ПK:<br>разработку<br>Производить<br>модулей           | Умение:<br>решать<br>прикладные<br>вопросы         |  |  |
|                                                 |            | информационной<br>системы<br>соответствии<br>$\bf{B}$ | программирования<br>И<br>сценариев<br>языка        |  |  |
|                                                 |            | с техническим заданием                                | для создания программ                              |  |  |
|                                                 |            | Умение:<br>разрабатывать<br>проектировать<br>И        |                                                    |  |  |
|                                                 |            |                                                       | требованиям<br>$\Pi{\rm O}$<br>систему<br>заданным |  |  |
|                                                 |            |                                                       | и спецификациям                                    |  |  |

 $^1$  Единое базовое ядро содержания КОД – общая (сквозная) часть единого КОД, относящаяся ко всем видам аттестации (ГИА, ПА) вне зависимости от уровня ДЭ.

 $\overline{a}$ 

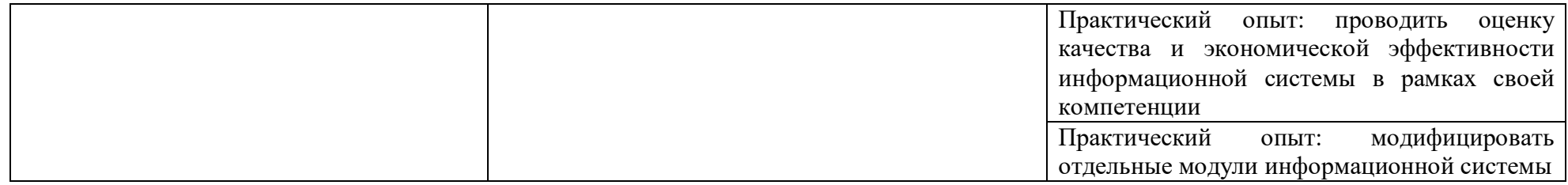

Содержательная структура КОД представлена в таблице № 4.

Таблица № 4

| Вид деятельности<br>(вид профессиональной<br>деятельности) | Перечень оцениваемых<br>ОК, ПК                                                                                           | Перечень оцениваемых<br>умений, навыков<br>(практического опыта)                                                                                   | $\Pi A^2$           | ГИА<br>ДЭ<br>Бy | ГИА<br>ДЭ<br>$\Pi Y$ |
|------------------------------------------------------------|----------------------------------------------------------------------------------------------------|----------------------------------------------------------------------------------------------------|---------------------|-----------------|----------------------|
|                                                            | Инвариантная часть КОД                                                                                                   |                                                                                                    |                     |                 |                      |
| разработка<br>Проектирование<br>И<br>информационных систем | ПК: Разрабатывать подсистемы<br>информационной<br>безопасности<br>соответствии<br>системы<br>B<br>с техническим заданием | Умение: создавать и управлять<br>разработке<br>проектом<br>$\Pi$ O<br>приложения и формулировать<br>его задачи<br>Умение:<br>использовать<br>языки |                     |                 |                      |
|                                                            |                                                                                                    | объектно-<br>структурного,<br>ориентированного<br>программирования<br>языка<br>И<br>сценариев<br>ДЛЯ<br>создания<br>независимых программ           |                     |                 |                      |
|                                                            |                                                                                                    | разрабатывать<br>Умение:<br>графический<br>интерфейс<br>приложения<br>Практический опыт: управлять<br>разработки<br>процессом                      | $\blacksquare$<br>ш |                 |                      |

 $^2$  Содержание КОД в части ПА равно содержанию единого базового ядра содержания КОД.

 $\overline{\phantom{a}}$ 

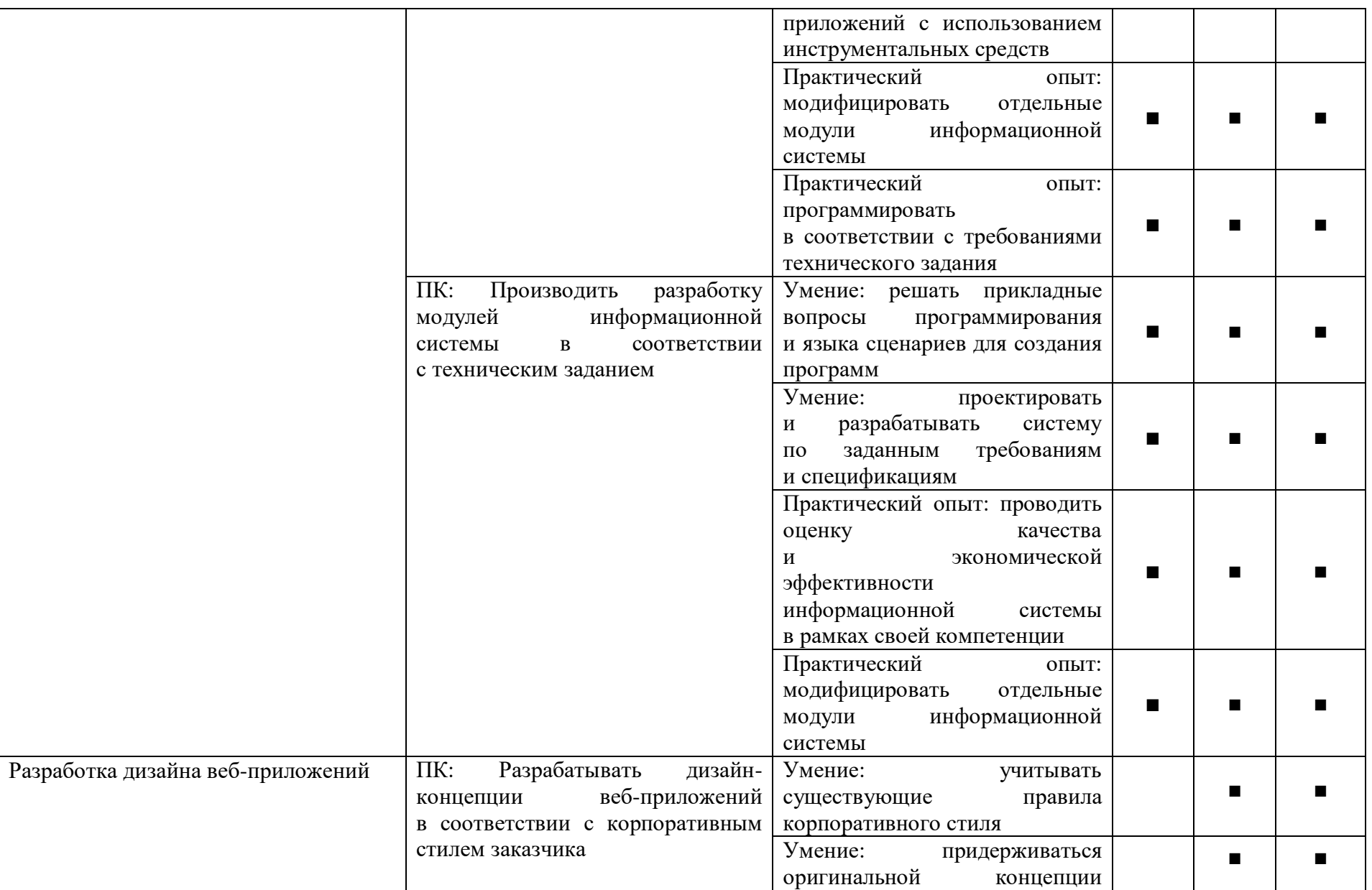

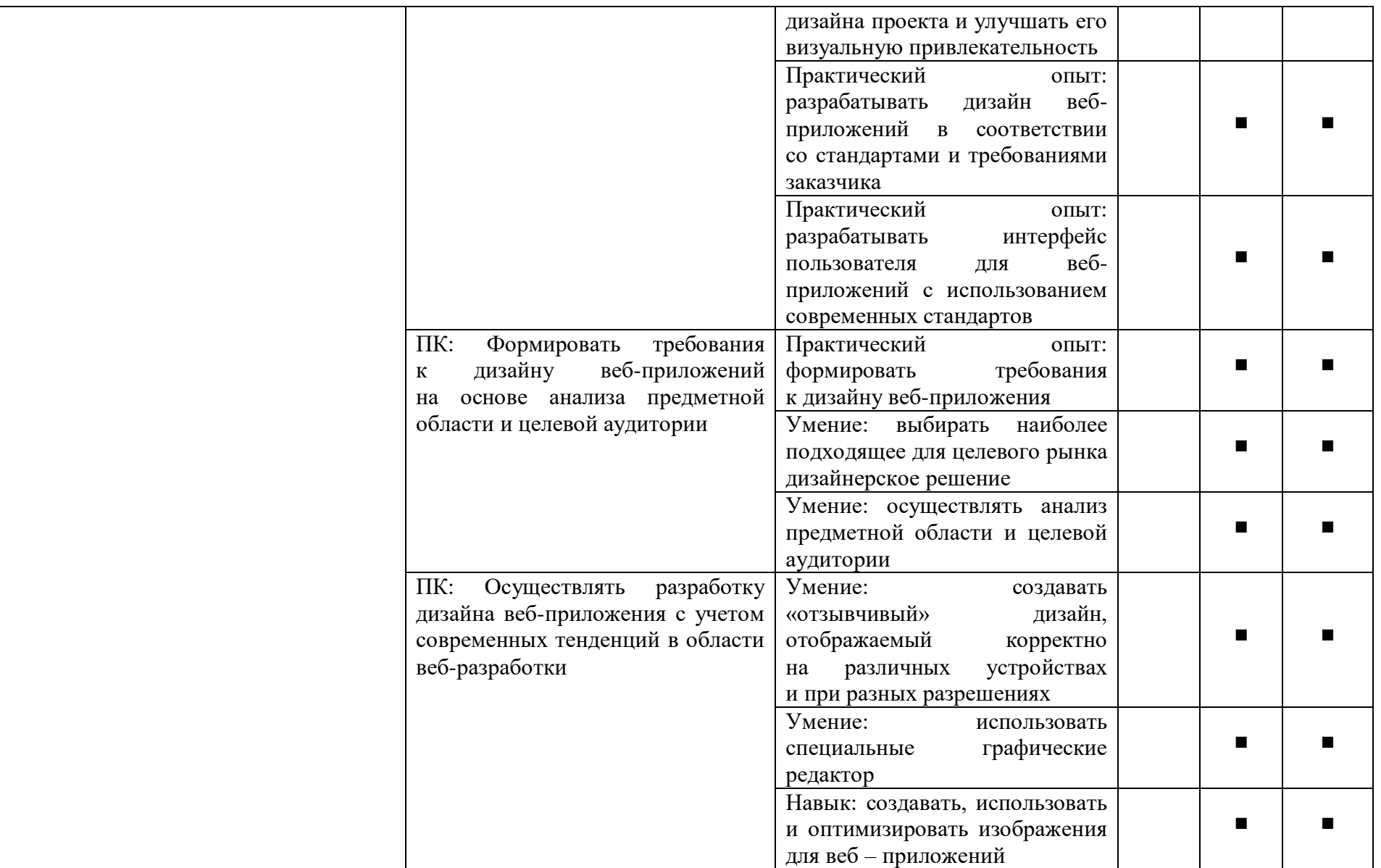

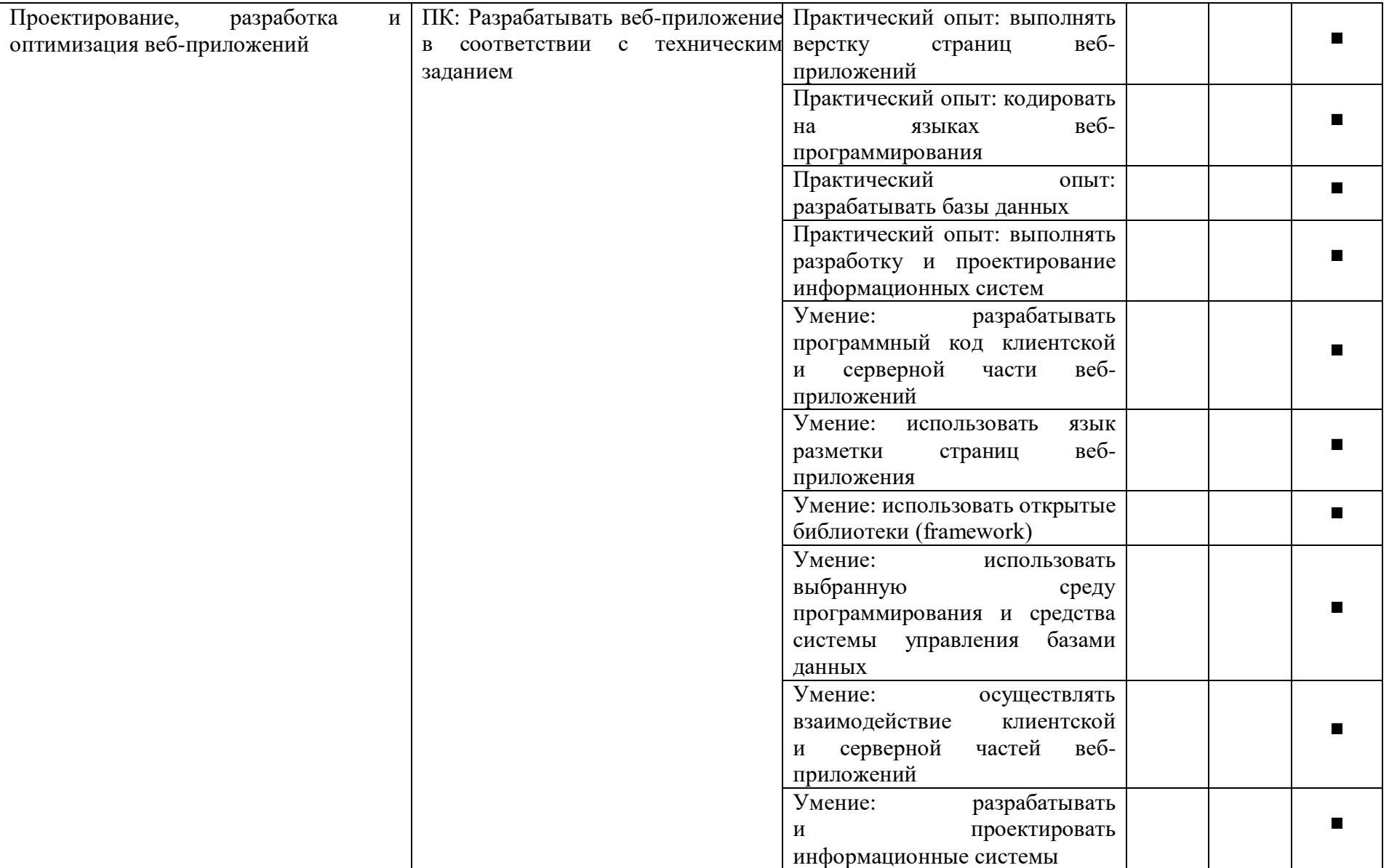

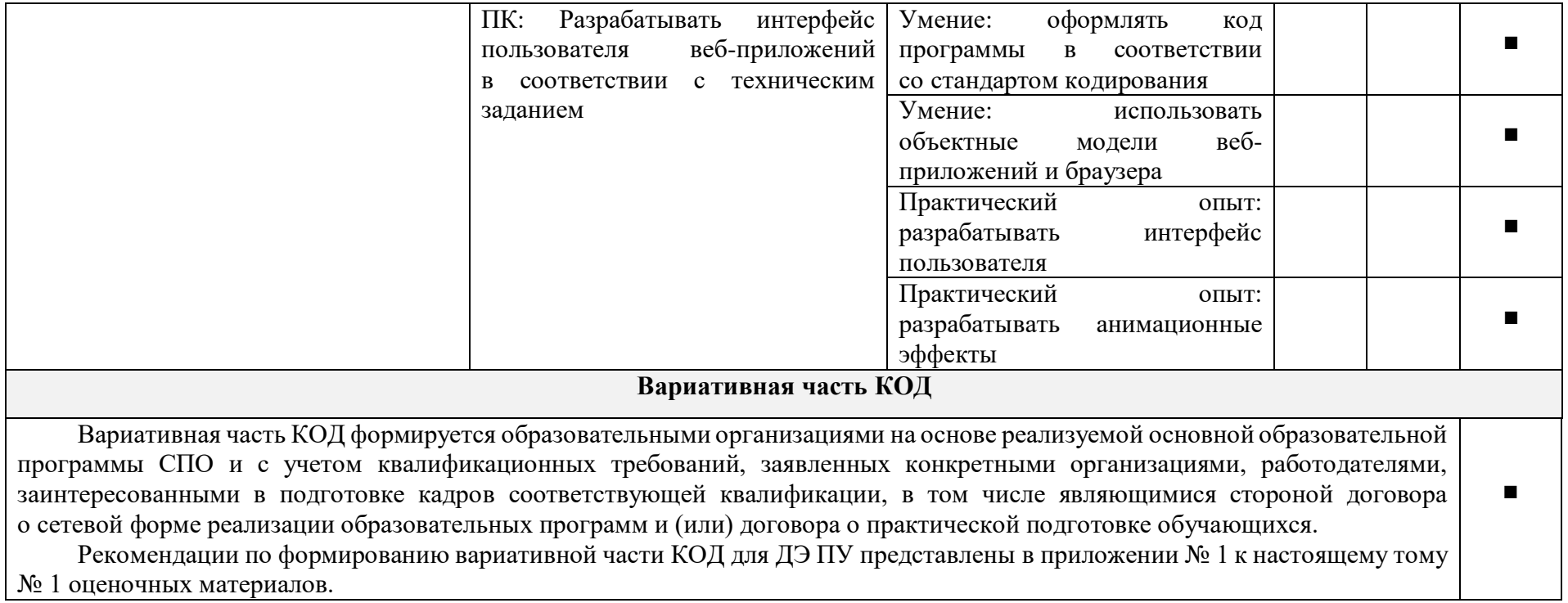

**Требования к оцениванию.** Распределение значений максимальных баллов (таблица № 5) зависит от вида аттестации, уровня ДЭ, составляющей части ДЭ.

Таблица № 5

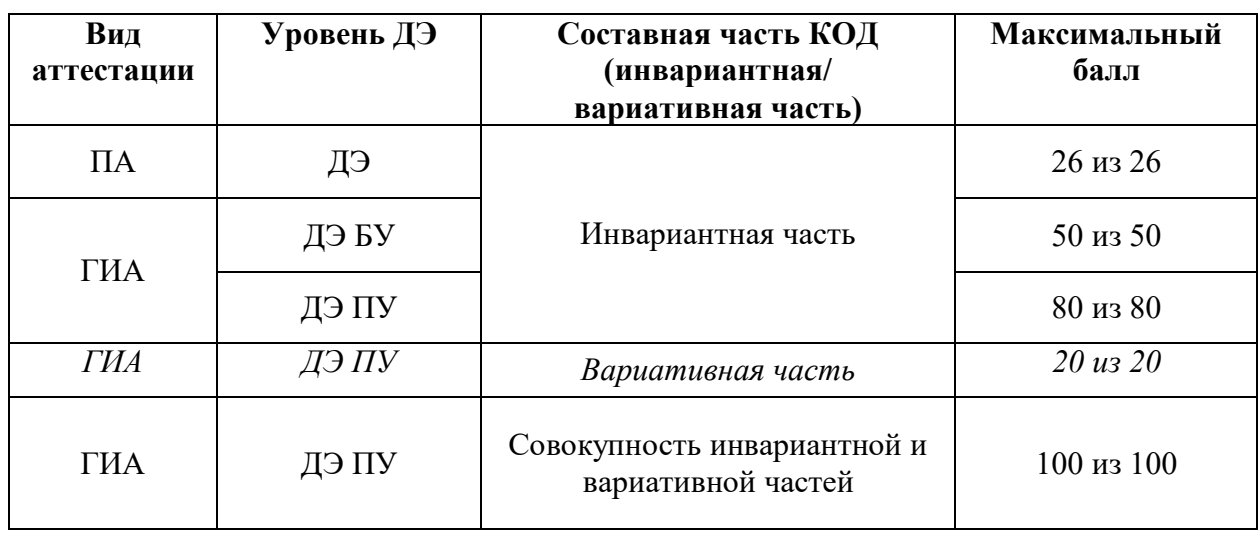

Распределение баллов по критериям оценивания для ДЭ в рамках ПА представлена в таблице № 6.

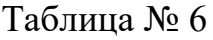

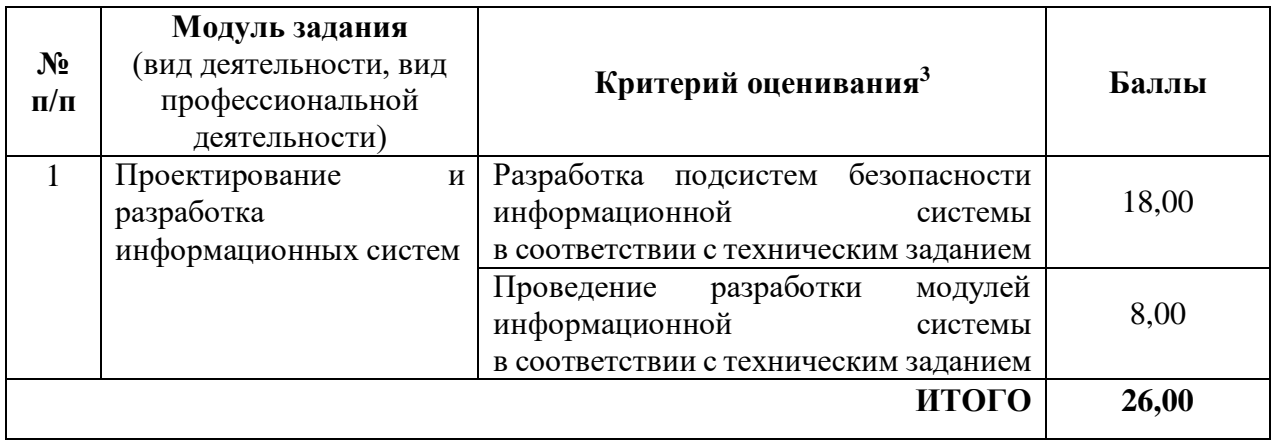

 $\overline{a}$ 

<sup>&</sup>lt;sup>3</sup> Формулировка критерия оценивания совпадает с наименованием ПК, ОК и начинается с отглагольного существительного.

Распределение баллов по критериям оценивания для ДЭ БУ в рамках ГИА представлена в таблице № 7.

Таблица № 7

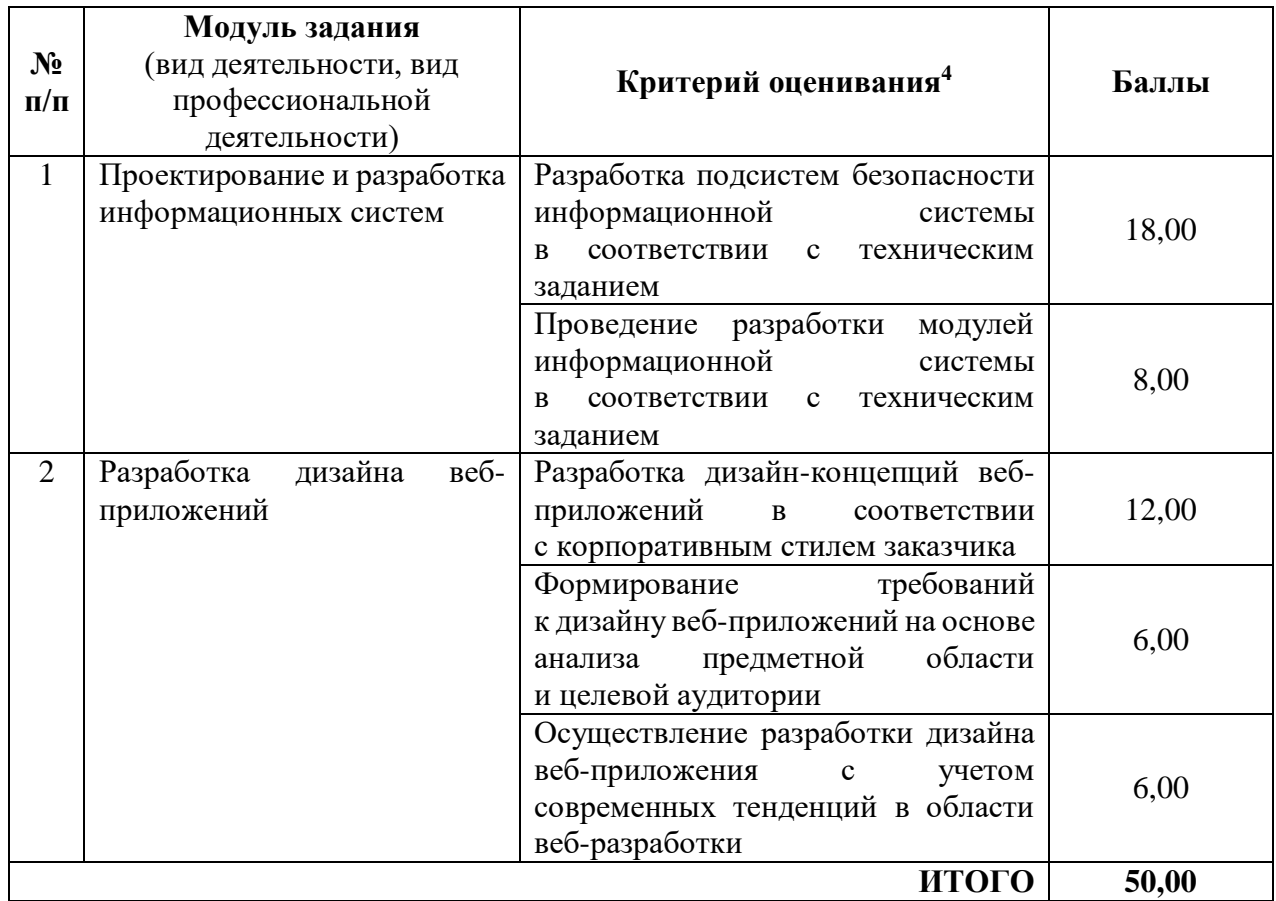

Распределение баллов по критериям оценивания для ДЭ ПУ (инвариантная часть КОД) в рамках ГИА представлена в таблице № 8.

Таблица № 8

| $N_2$<br>$\Pi/\Pi$ | Модуль задания<br>вид деятельности, вид<br>профессиональной<br>деятельности) | Критерий оценивания <sup>5</sup>                                                                                               | Баллы |
|--------------------|------------------------------------------------------------------------------|----------------------------------------------------------------------------------------------------|-------|
|                    | Проектирование и разработка<br>информационных систем                         | Разработка подсистем безопасности<br>информационной<br>системы<br>соответствии<br>техническим<br>$\mathbf{c}$<br>B<br>заданием | 18,00 |
|                    |                                                                              | модулей<br>разработки<br>Проведение<br>информационной<br>системы                                                               | 8,00  |

<sup>4</sup> Формулировка критерия оценивания совпадает с наименованием ПК, ОК и начинается с отглагольного существительного.

 $5\overline{6}$  формулировка критерия оценивания совпадает с наименованием ПК, ОК и начинается с отглагольного существительного.

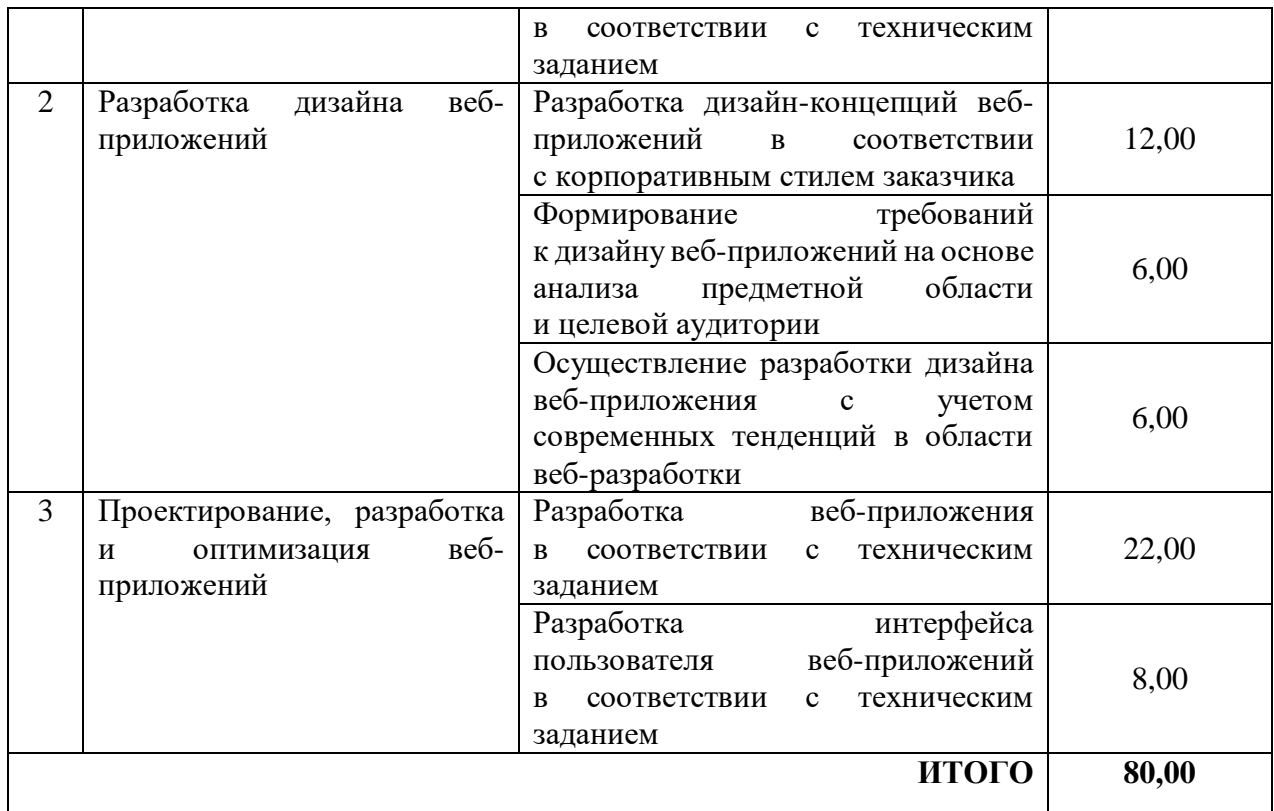

Распределение баллов по критериям оценивания для ДЭ ПУ (инвариантная и вариативная части КОД) в рамках ГИА представлена в таблице № 9.

Таблица № 9

| $N_2$<br>$\Pi/\Pi$ | Модуль задания<br>(вид деятельности, вид<br>профессиональной<br>деятельности) | Критерий оценивания <sup>6</sup>                                                                                            | Баллы |
|--------------------|-------------------------------------------------------------------------------|----------------------------------------------------------------------------------------------------|-------|
| $\mathbf{1}$       | Проектирование и разработка<br>информационных систем                          | Разработка подсистем безопасности<br>информационной<br>системы<br>соответствии<br>с техническим<br><sub>R</sub><br>заданием | 18,00 |
|                    |                                                                               | Проведение разработки<br>модулей<br>информационной<br>системы<br>соответствии с техническим<br>R<br>заданием                | 8,00  |
| $\overline{2}$     | дизайна<br>веб-<br>Разработка<br>приложений                                   | Разработка дизайн-концепций<br>веб-приложений в соответствии<br>с корпоративным стилем заказчика                            | 12,00 |
|                    |                                                                               | требований<br>Формирование<br>к дизайну веб-приложений на основе                                                            | 6,00  |

 $^6$  Формулировка критерия оценивания совпадает с наименованием ПК, ОК и начинается с отглагольного существительного.

 $\ddot{\phantom{a}}$ 

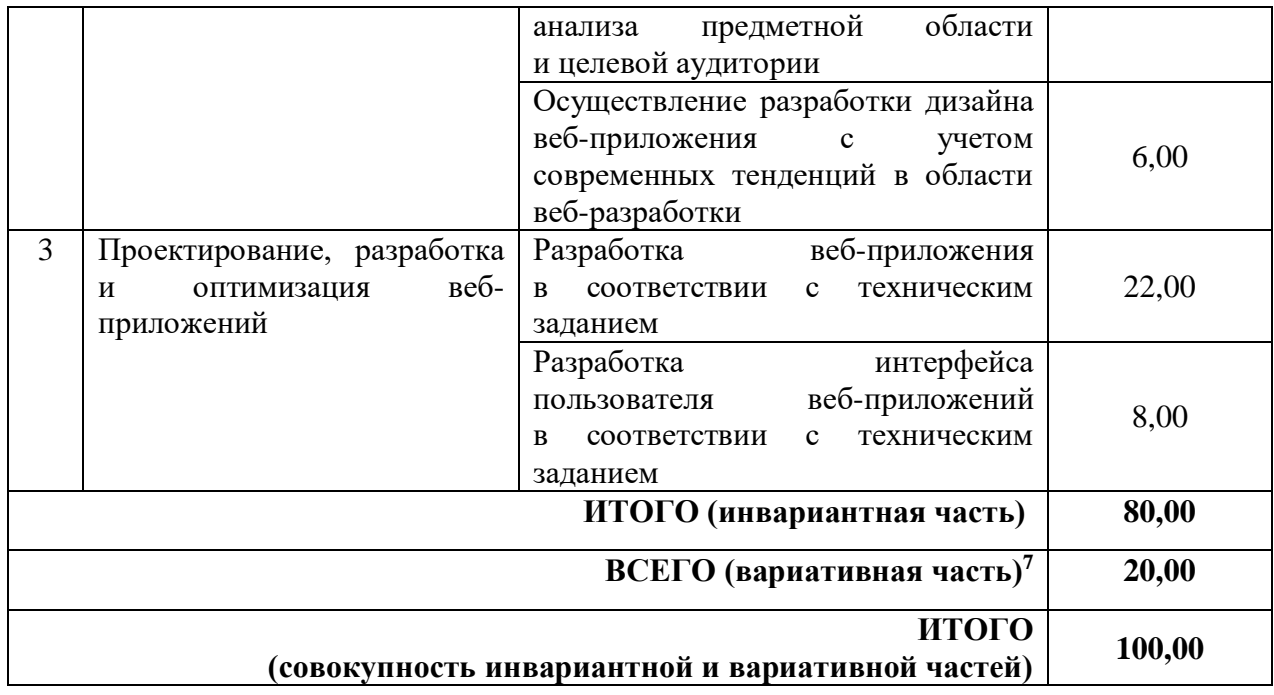

 $\boldsymbol{7}$ <sup>7</sup> Критерии оценивания вариативной части КОД разрабатываются образовательной организацией самостоятельно с учетом квалификационных требований, заявленных организациями, работодателями, заинтересованными в подготовке кадров соответствующей квалификации, в том числе являющимися стороной договора о сетевой форме реализации образовательных программ и (или) договора о практической подготовке обучающихся.

# **3.2 Перечень оборудования и оснащения, расходных материалов, средств обучения и воспитания**

Перечень оборудования и оснащения, расходных материалов, средств обучения и воспитания представлен в зависимости от вида аттестации, уровня ДЭ представлен в таблице № 10.

Перечень оборудования и оснащения, расходных материалов, средств обучения и воспитания может быть дополнен образовательной организацией с целью создания необходимых условий для участия в ДЭ обучающихся из числа лиц с ограниченными возможностями здоровья и обучающихся из числа детей-инвалидов, и инвалидов.

Таблица № 10

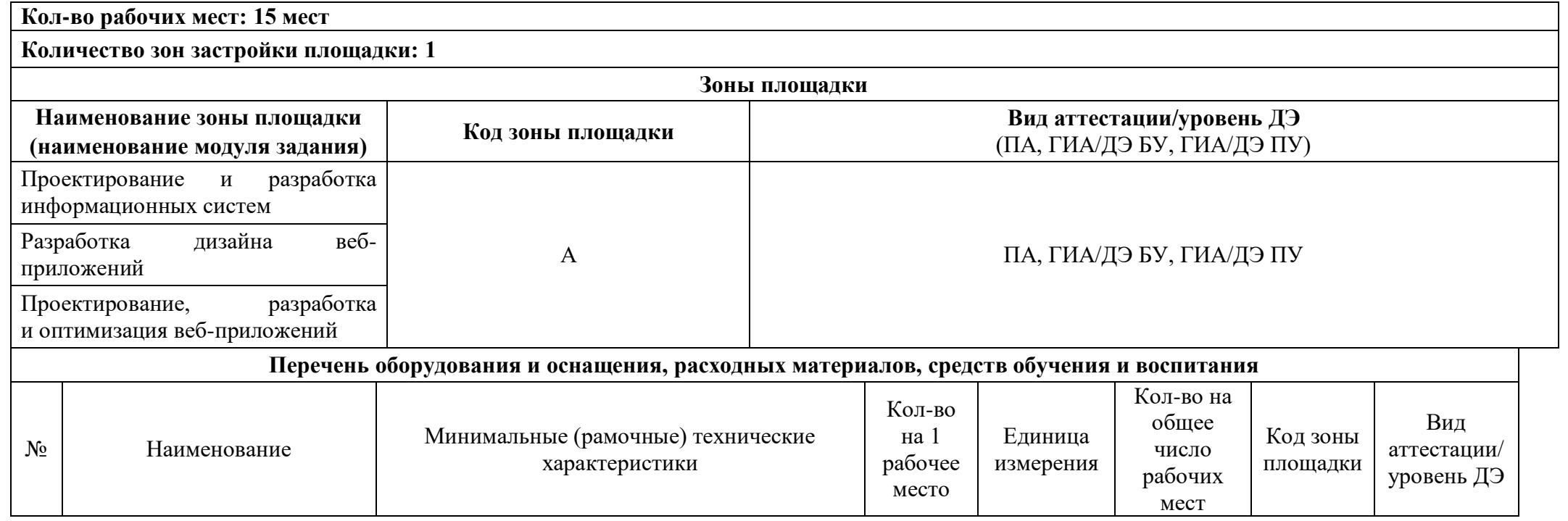

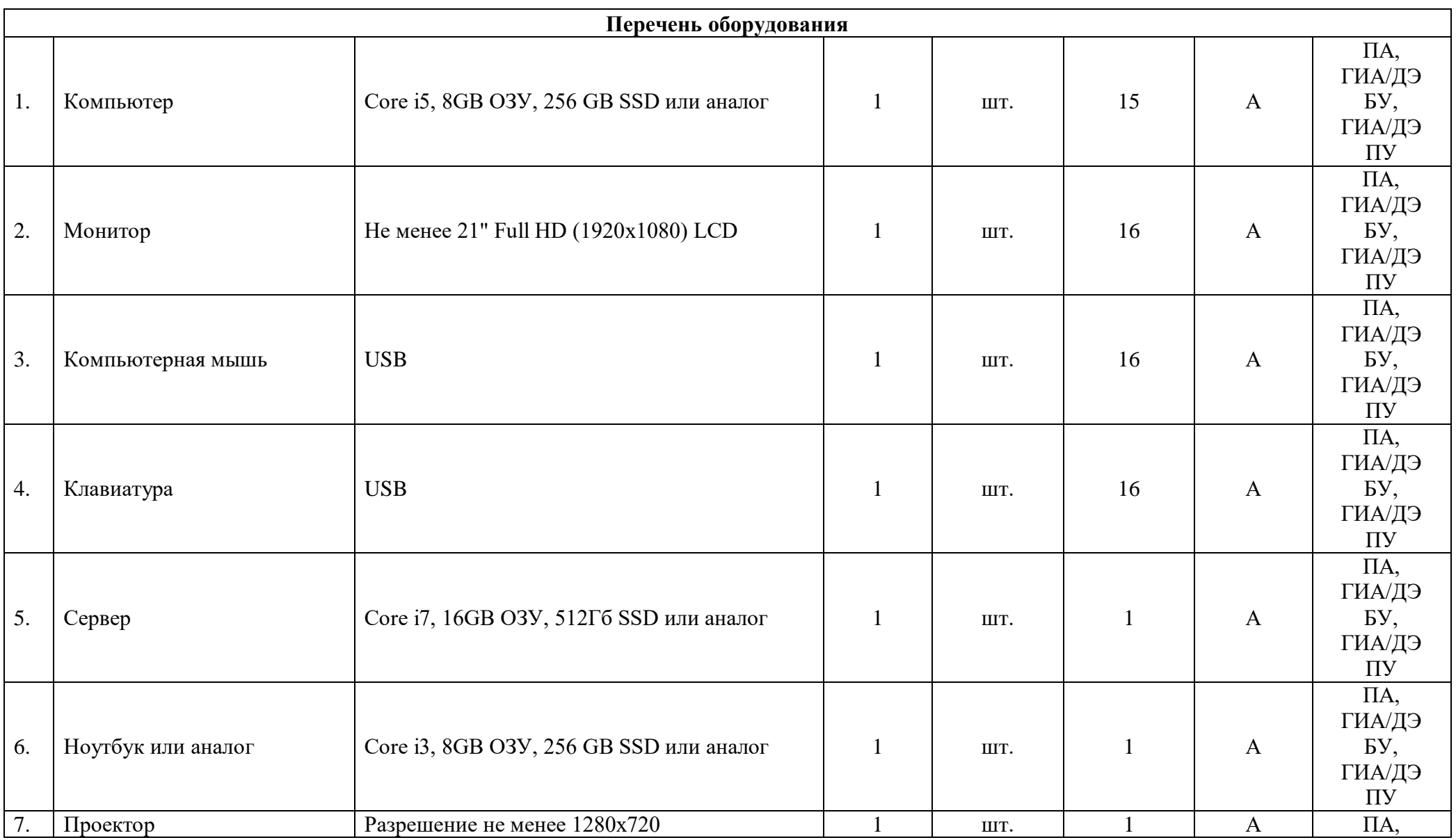

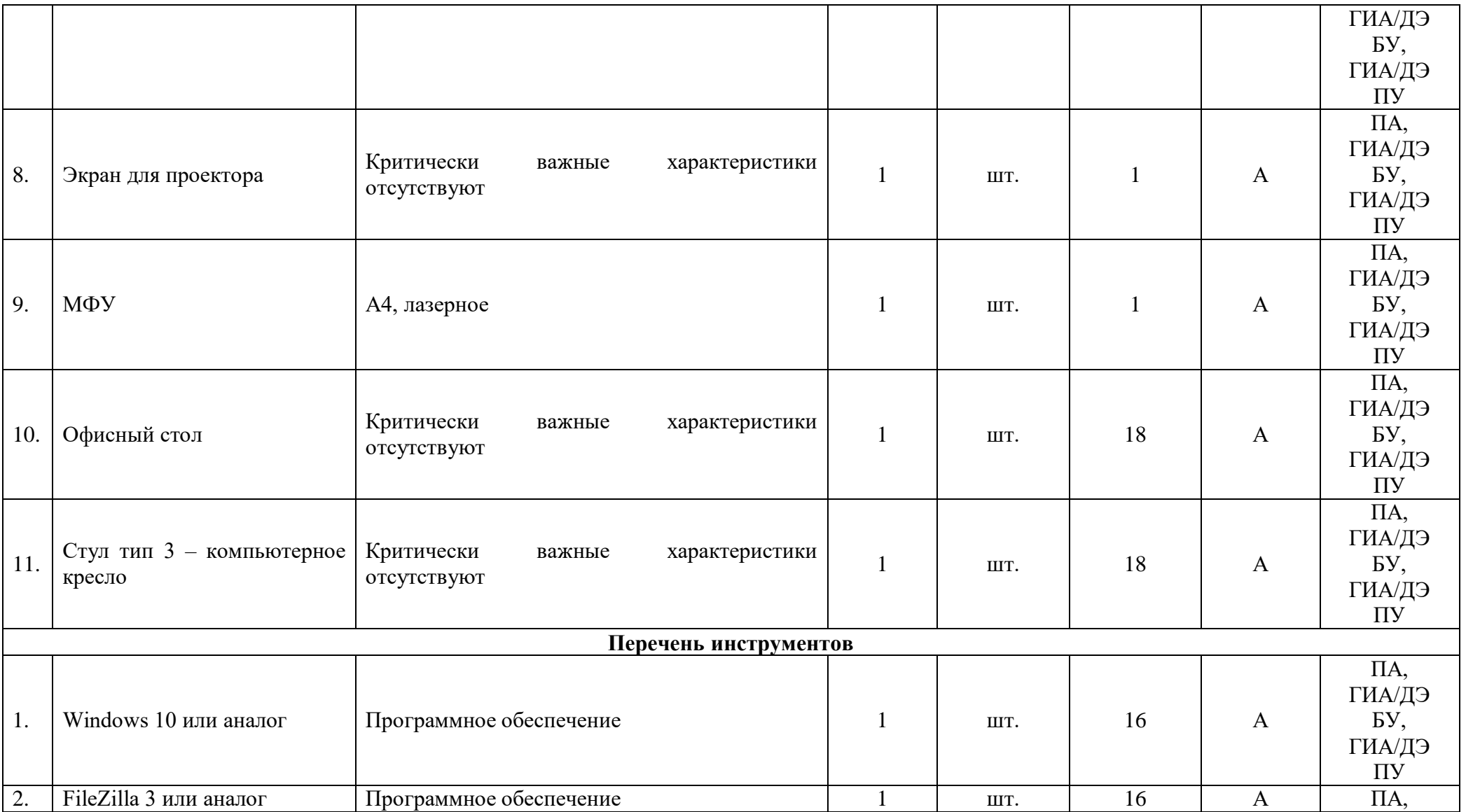

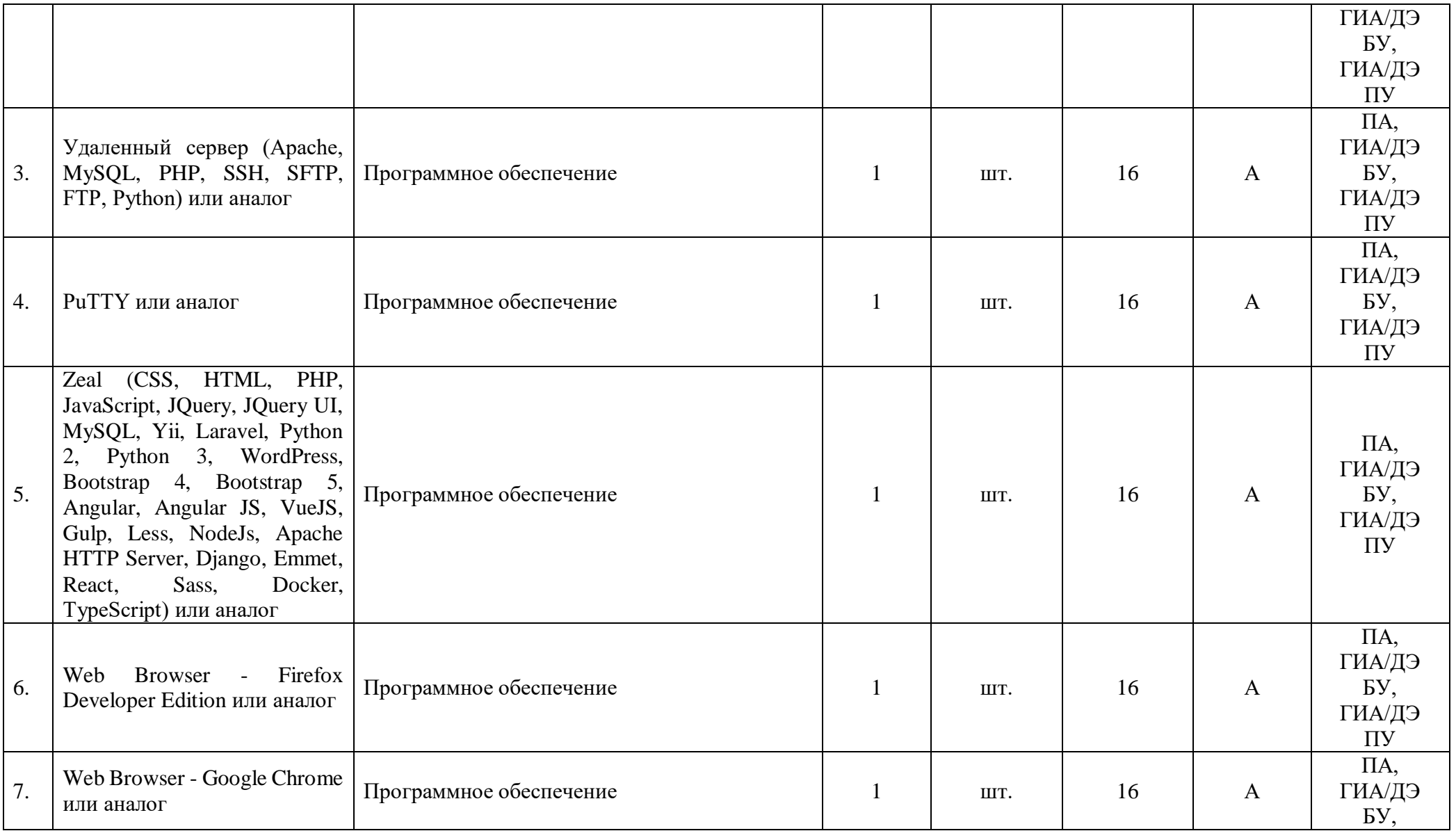

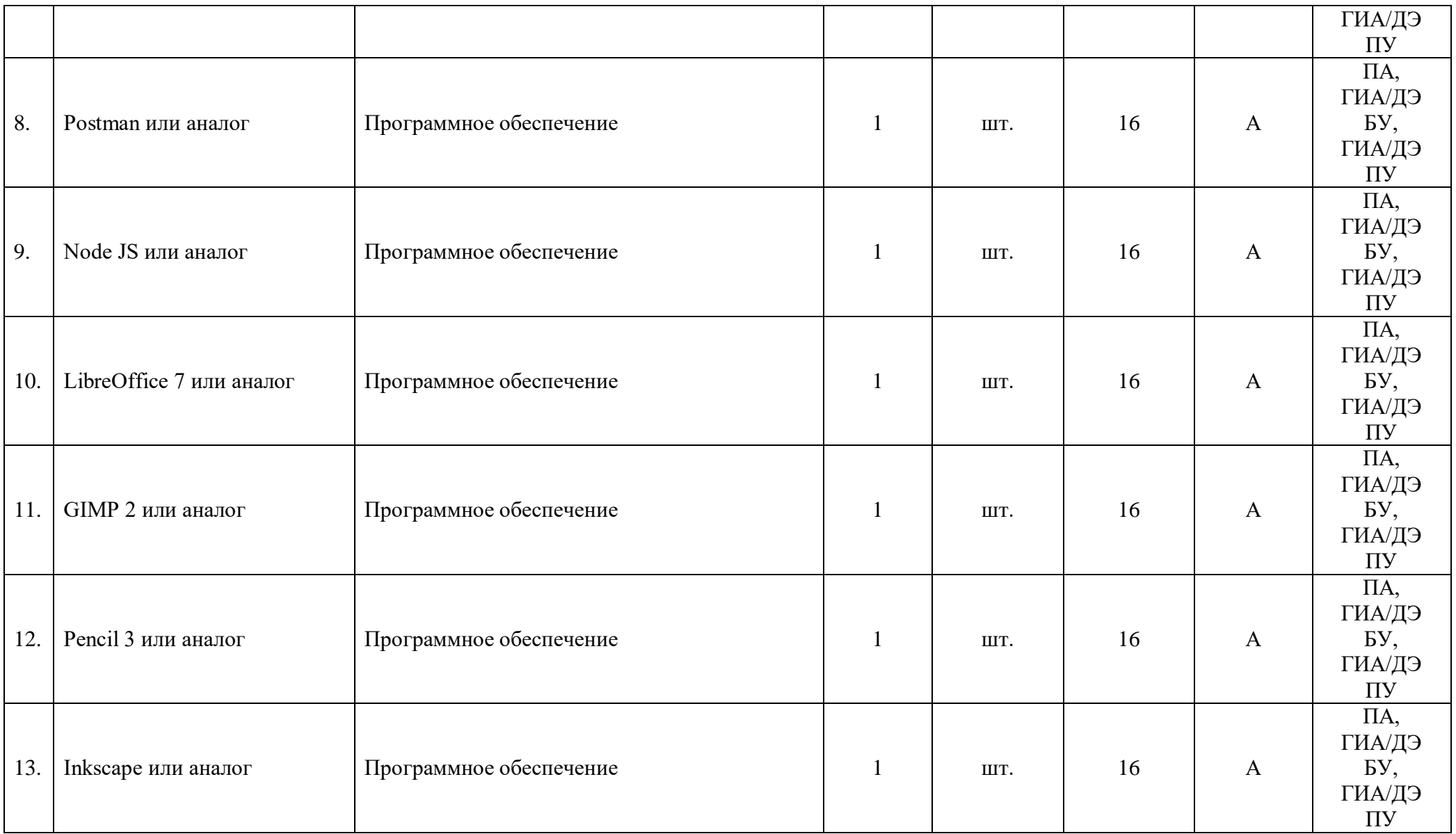

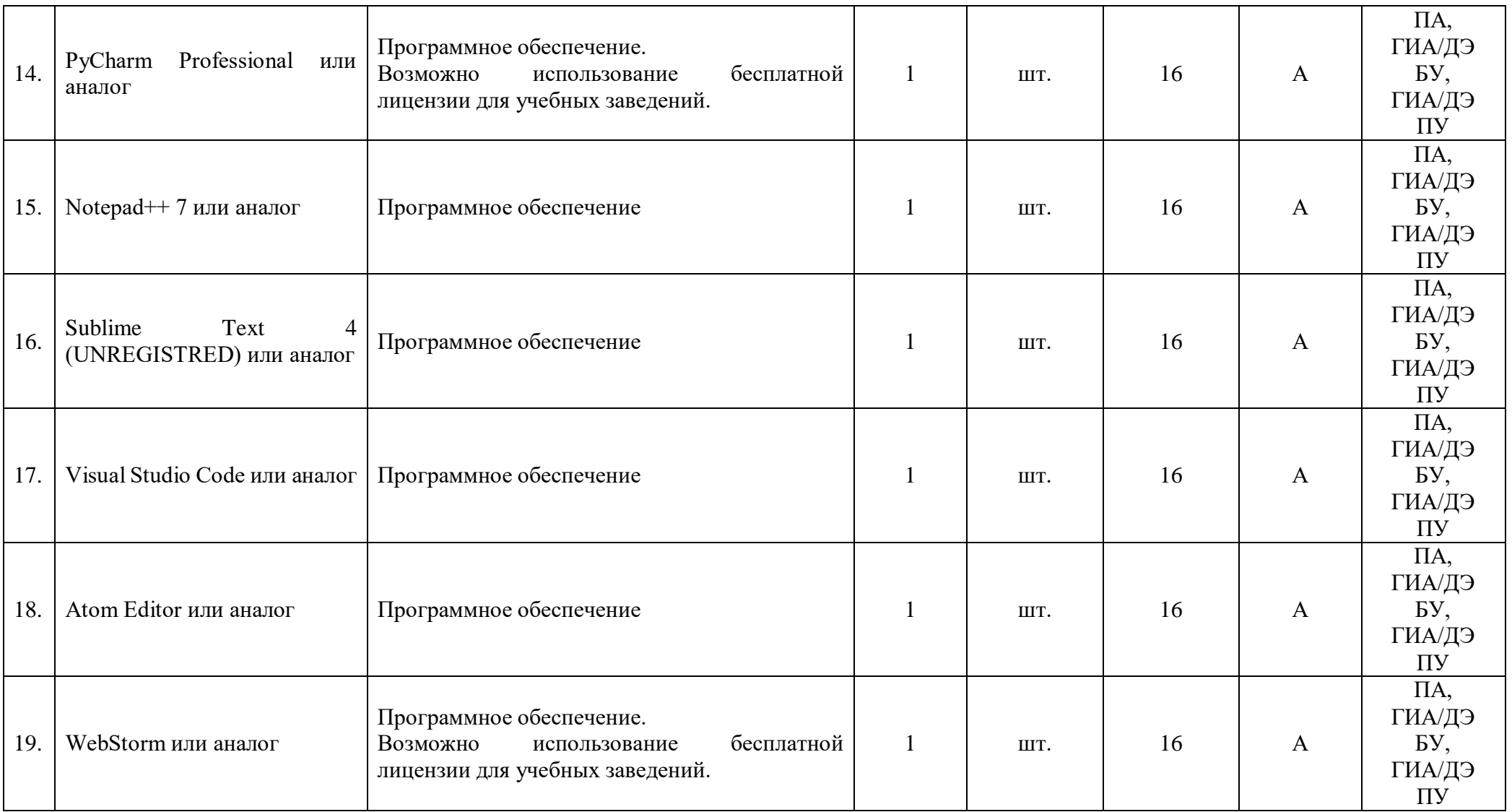

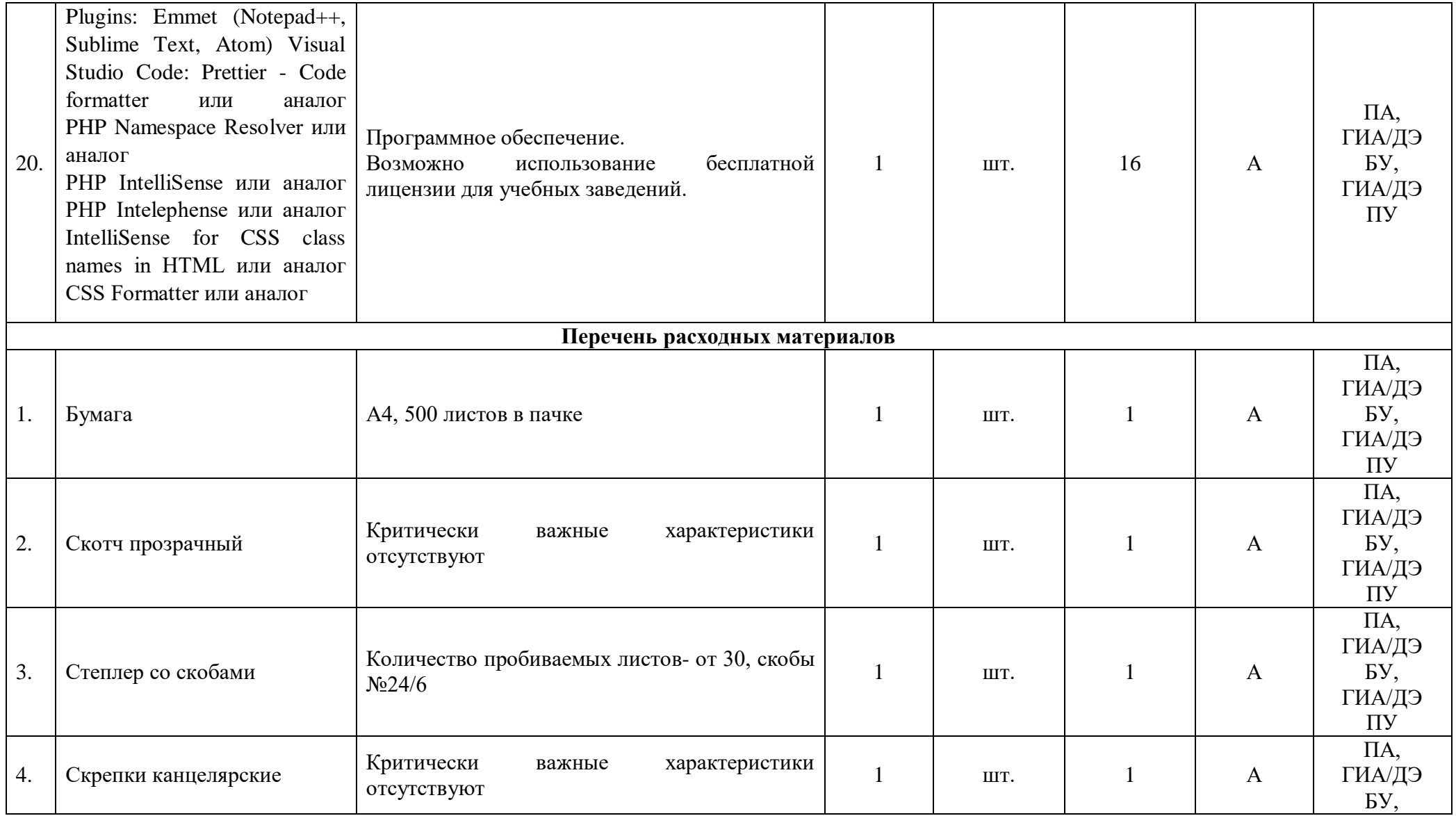

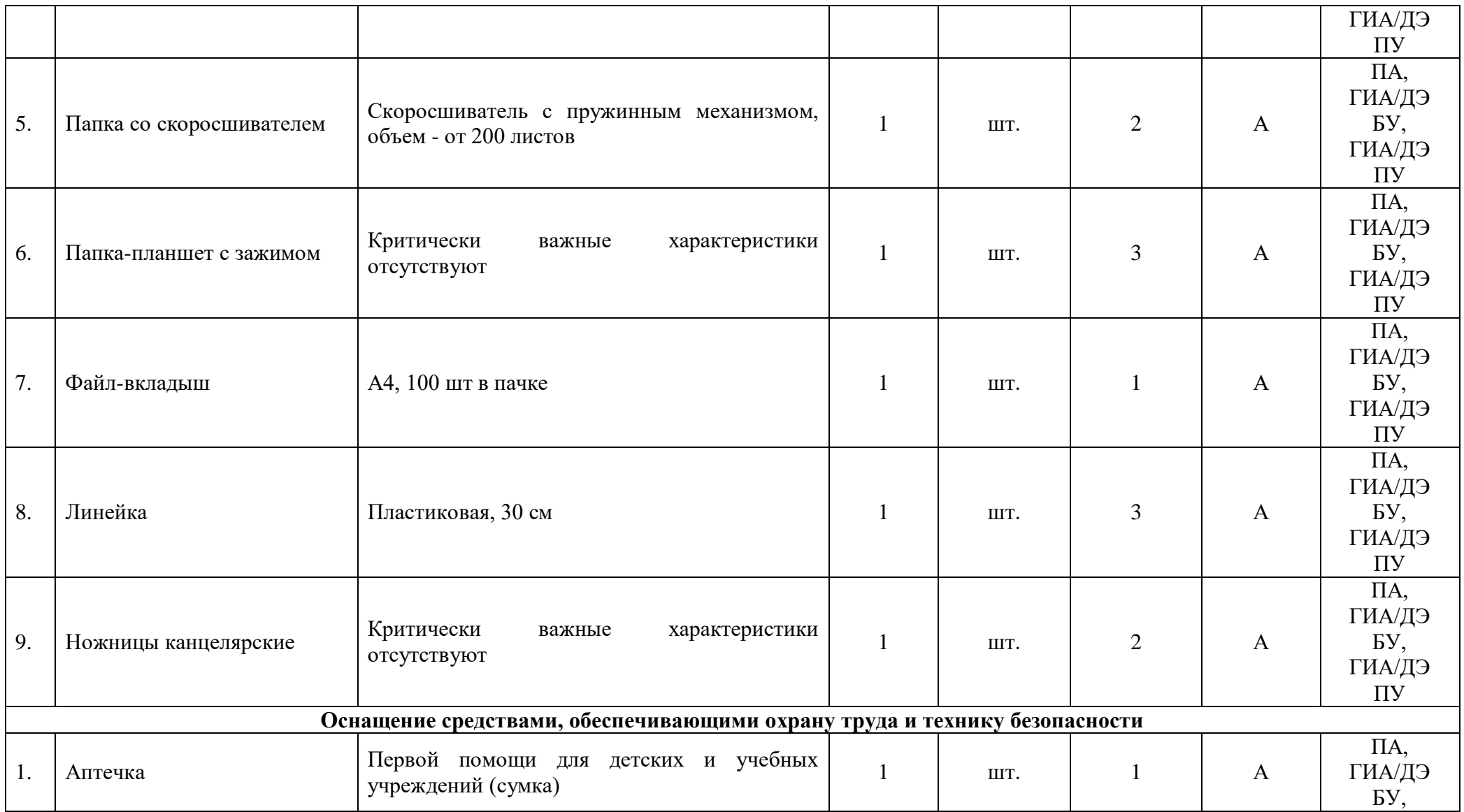

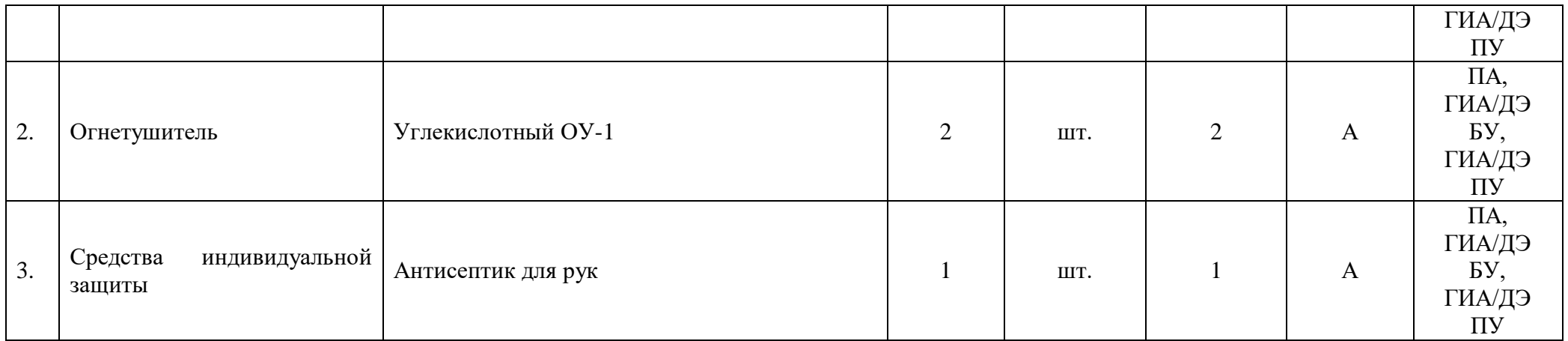

# **3.3 Примерный план застройки площадки ДЭ. Требования к застройке площадки ДЭ**

Примерный план застройки площадки ДЭ, проводимого в рамках ПА, представлен в приложении № 2 к настоящему тому № 1 оценочных материалов.

Примерный план застройки площадки ДЭ БУ, проводимого в рамках ГИА, представлен в приложении № 3 к настоящему тому № 1 оценочных материалов.

Примерный план застройки площадки ДЭ ПУ (инвариантная часть КОД), проводимого в рамках ГИА, представлен в приложении № 4 к настоящему тому № 1 оценочных материалов.

Общие требования к застройке площадки представлены в таблице № 11.

Таблица № 11

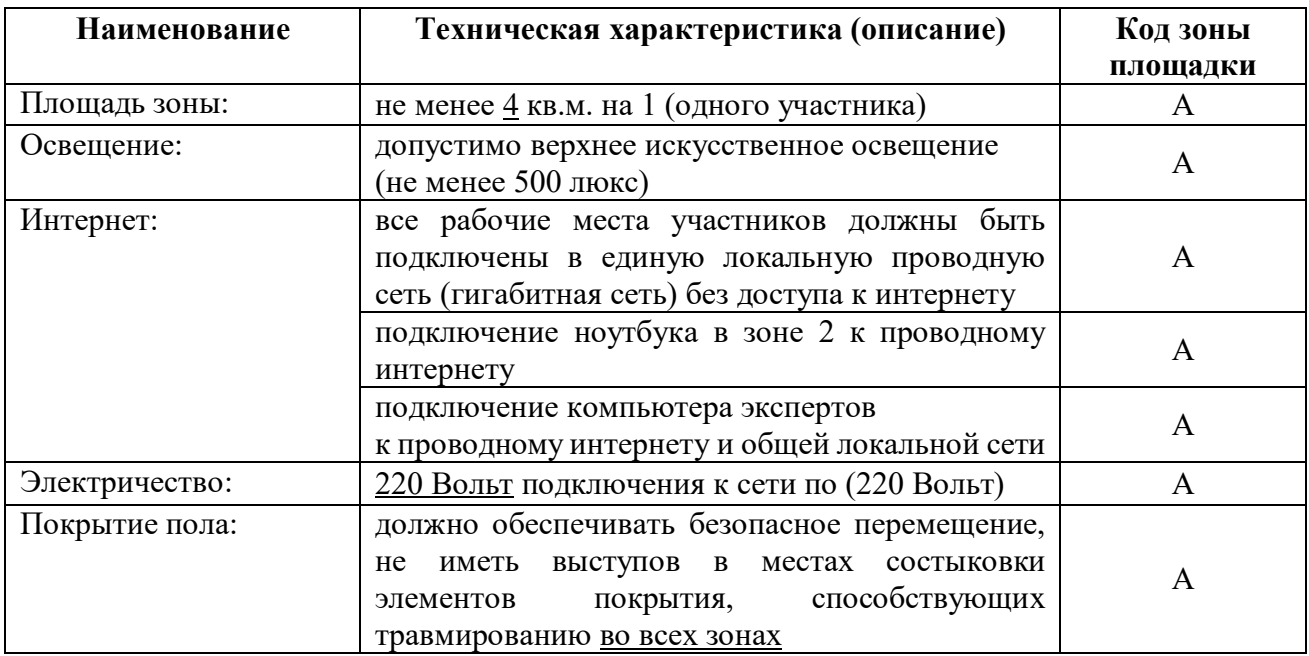

# **3.4 Требования к составу экспертных групп**

Количественный состав экспертной группы определяется образовательной организацией, исходя из числа сдающих одновременно ДЭ обучающихся. Один эксперт должен иметь возможность оценить результаты выполнения обучающимися задания в полной мере согласно критериям оценивания.

Количество экспертов ДЭ вне зависимости от вида аттестации, уровня ДЭ представлено в таблице № 12.

## Таблица № 12

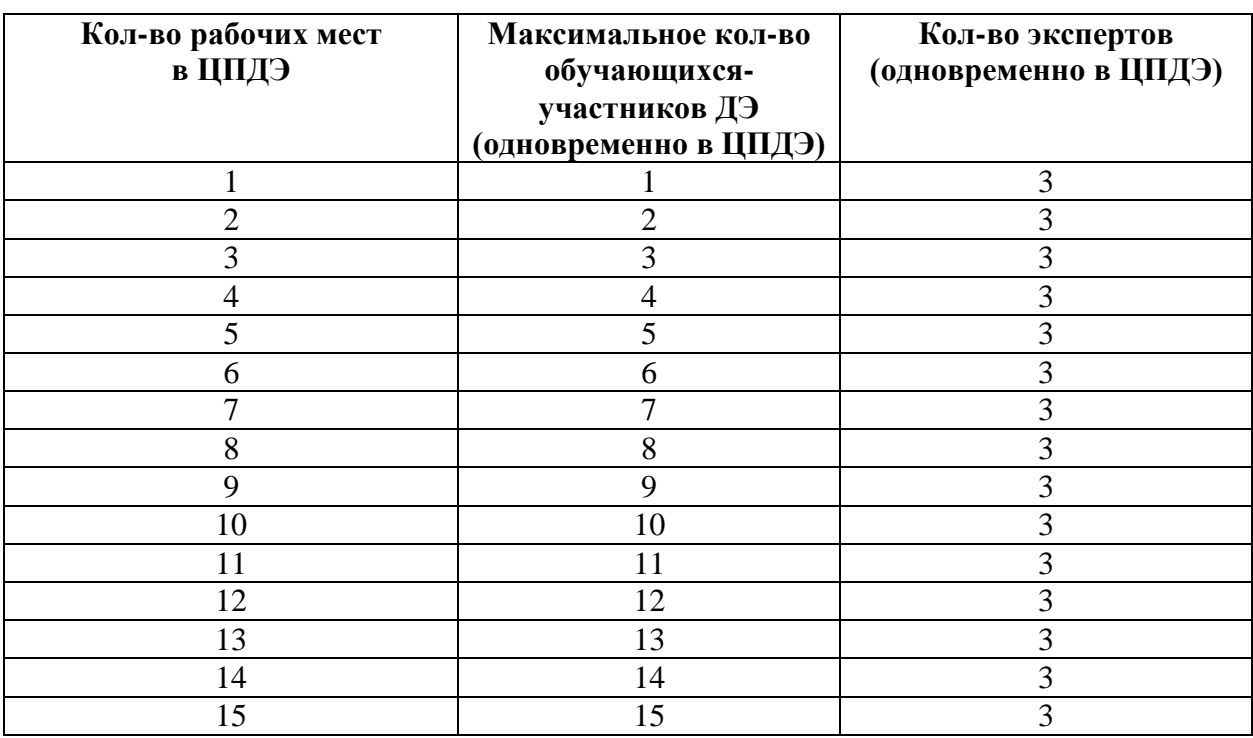

## **3.5 Инструкция по технике безопасности**

1. Технический эксперт под подпись знакомит главного эксперта, членов экспертной группы, обучающихся с требованиями охраны труда и безопасности производства.

2. Все участники ДЭ должны соблюдать установленные требования по охране труда и производственной безопасности, выполнять указания технического эксперта по соблюдению указанных требований.

# **Инструкция:**

К самостоятельному выполнению экзаменационных заданий допускаются участники не моложе 18 лет:

 прошедшие инструктаж по охране труда по «Программе инструктажа по охране труда и технике безопасности»;

ознакомленные с инструкцией по охране труда;

 имеющие необходимые навыки по эксплуатации инструмента, приспособлений совместной работы на оборудовании;

 не имеющие противопоказаний к выполнению экзаменационных заданий по состоянию здоровья.

1.1. При работе с ПК рекомендуется организация перерывов на 10 минут через каждые 45 минут работы.

1.2. При работе на ПК могут воздействовать опасные и вредные производственные факторы:

 физические: повышенный уровень электромагнитного излучения; повышенный уровень статического электричества; повышенная яркость светового изображения; повышенный уровень пульсации светового потока; повышенное значение напряжения в электрической цепи, замыкание которой может произойти через тело человека; повышенный или пониженный уровень освещенности; повышенный уровень прямой и отраженной блёскости;

 психофизиологические: напряжение зрения и внимания; интеллектуальные и эмоциональные нагрузки; длительные статические нагрузки; монотонность труда.

1.3. Запрещается находиться возле ПК в верхней одежде, принимать пищу и курить, употреблять во время выполнения экзаменационного задания алкогольные напитки, а также приходить на площадку в состоянии алкогольного, наркотического или другого опьянения.

1.4. Участник экзамена должен знать месторасположение первичных средств пожаротушения.

1.5. О каждом несчастном случае пострадавший или очевидец несчастного случая немедленно должен известить ближайшего эксперта.

1.6. В помещении экспертов находится аптечка первой помощи, укомплектованная изделиями медицинского назначения, ее необходимо использовать для оказания первой помощи, самопомощи в случаях получения травмы.

1.7. В случае возникновения несчастного случая или болезни участника, об этом немедленно уведомляются Главный эксперт и Эксперты. Главный эксперт принимает решение о назначении дополнительного времени для участия. В случае отстранения участника от дальнейшего участия в экзамене ввиду болезни или несчастного случая, он получит баллы за любую завершенную работу.

1.8. При работе с ПК участники экзамена должны соблюдать правила личной гигиены.

1.9. Работа на экзаменационной площадке разрешается исключительно в присутствии Главного эксперта. Запрещается присутствие на экзаменационной площадке посторонних лиц.

1.10. По всем вопросам, связанным с работой компьютера следует обращаться к техническому эксперту.

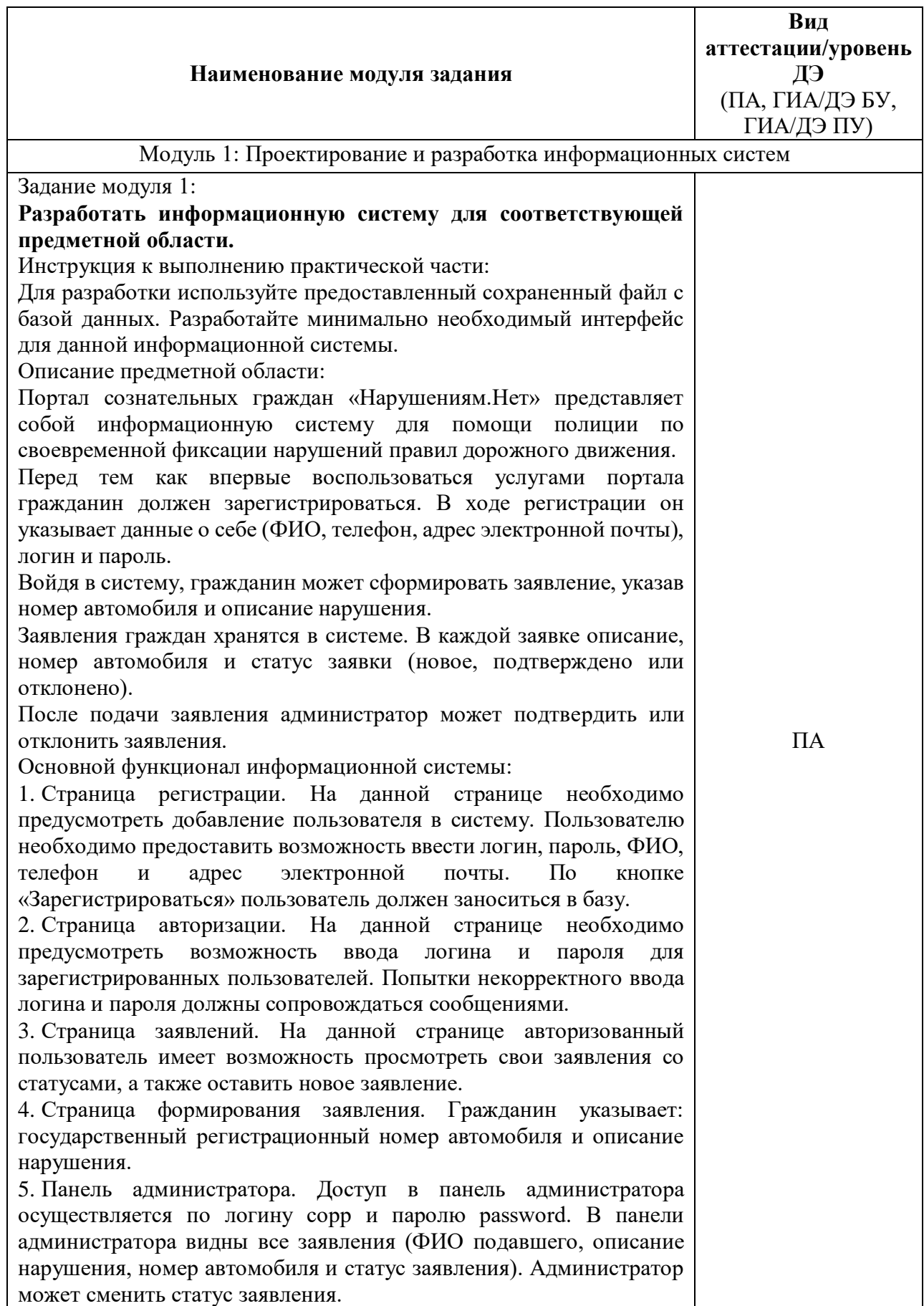

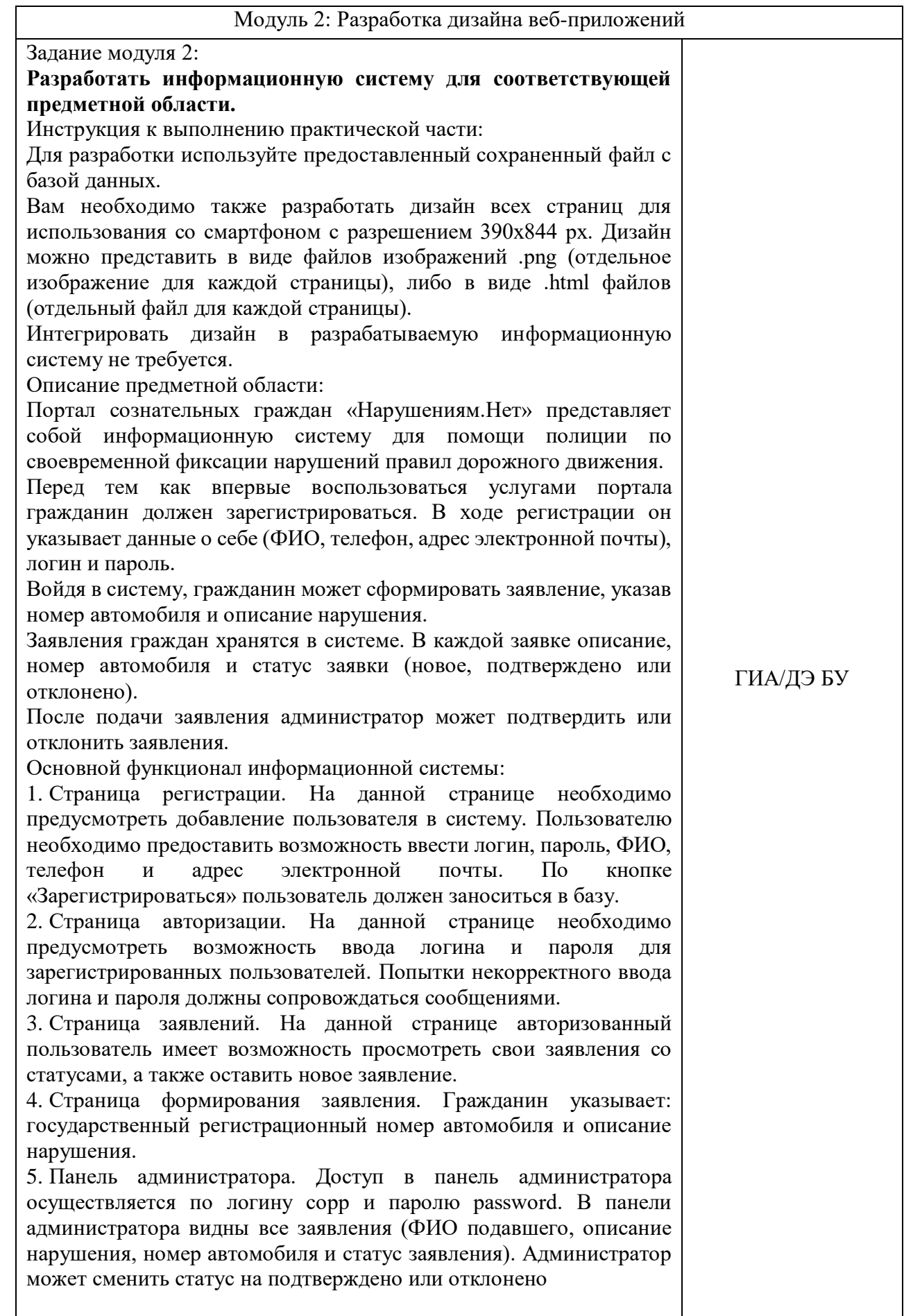

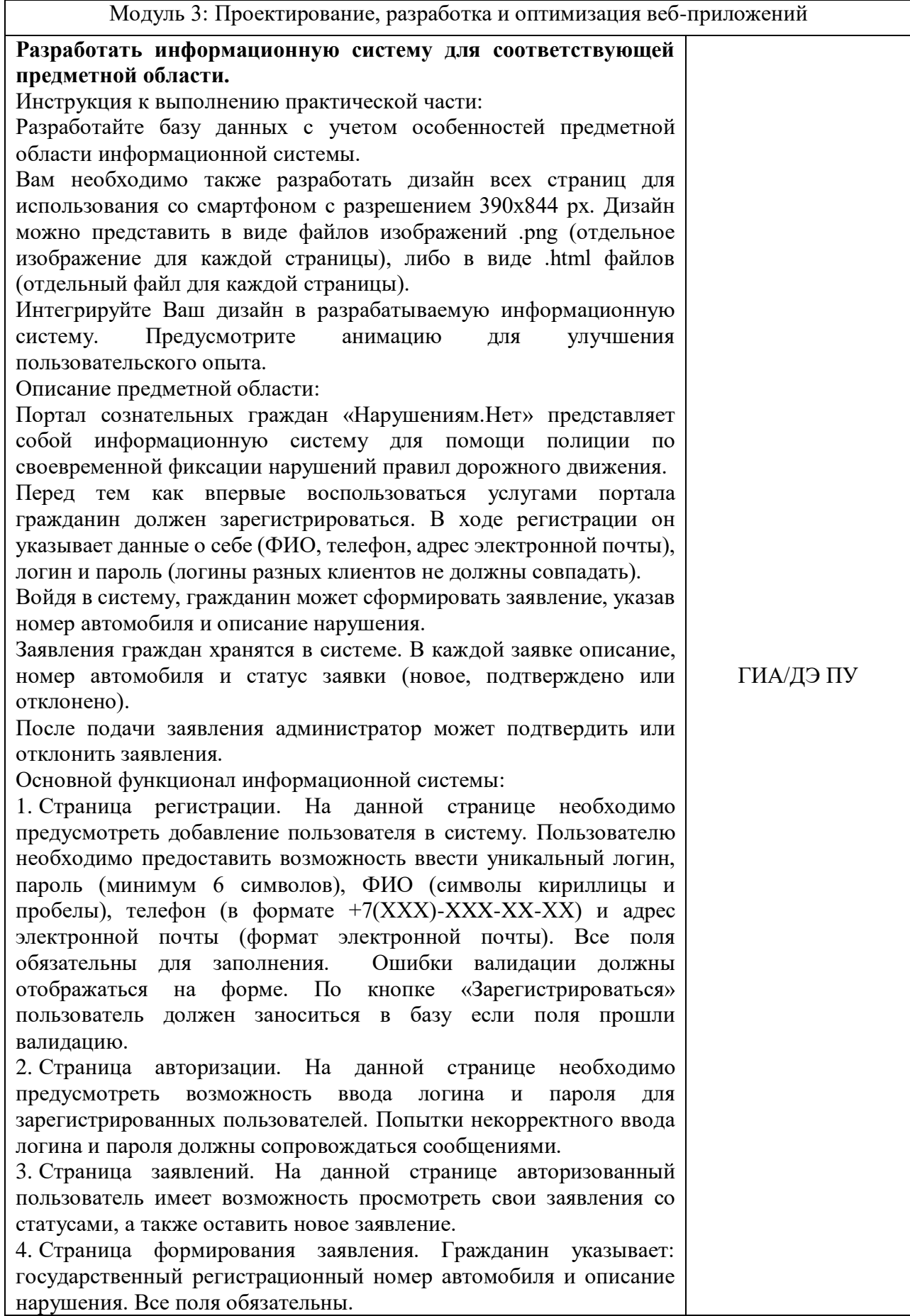

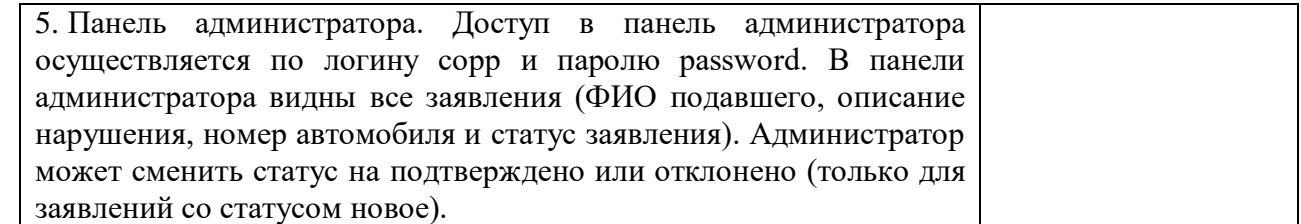

Приложение 1 к разделу 3.2

Перечень инструментов\_ОМ\_Тома\_1

# **Инструкция по сохранению исходных данных и расширенный список фреймворков для работы**

Для реализации Front-end (фронтэнд) разработки можно использовать любой из представленных фреймворков информационной системы:

- 1. jQuery 3.x
- 2. jQuery UI 1.x
- $3.$  VueJS  $3.x$
- 4. Vue Router 4.x
- 5. Vue CLI
- 6. React
- 7. React Router
- 8. React Redux
- 9. React CLI
- 10. Angular CLI
- 11. Bootstrap
- 12. TailwindCSS

Примечание: для оценки качества кода необходимо выгружать на сервер также не скомпилированный вариант итогового проекта.

Для реализации Back-end (бэкенд) разработки можно использовать любой из представленных фреймворков информационной системы:

- 1. Laravel
- 2. Yii 2

3. NodeJS (express, cors, mysql2, typeorm, reflect-metadata, typescript, ts-node, cross-env, dotenv, config, handlebars)

4. Django (включая пакеты: djangorestframework, django-cors-headers, pillow, django-filter, mysqlclient, Django-rest-framework-jwt, Easy-thumbnails)

5. Flask (включая пакеты: Flask-SQLAlchemy, Flask-Login, Flask-Migrate, Flask-WTF, Flask-RESTFul, Flask-Uploads, Flask-Debugtoolbar, Flask-Admin, Flask-Cors)

Приложение № 1 к оценочным материалам (Том 1)

# **Рекомендации по формированию вариативной части КОД, вариативной части задания и критериев оценивания для ДЭ ПУ**

Образовательная организация при необходимости самостоятельно формирует содержание вариативной части КОД и вариативной части задания для ДЭ ПУ на основе квалификационных требований, заявленных организациями, работодателями, заинтересованными в подготовке кадров соответствующей квалификации, в том числе являющимися стороной договора о сетевой форме реализации образовательных программ и (или) договора о практической подготовке обучающихся.

При формировании содержания вариативной части КОД для ДЭ ПУ рекомендуется использовать нижеследующие формы таблиц.

Информация о продолжительности ДЭ профильного уровня с учетом вариативной части формируется по форме согласно таблице  $\mathbb{N}_2$  1.1.

Таблица № 1.1

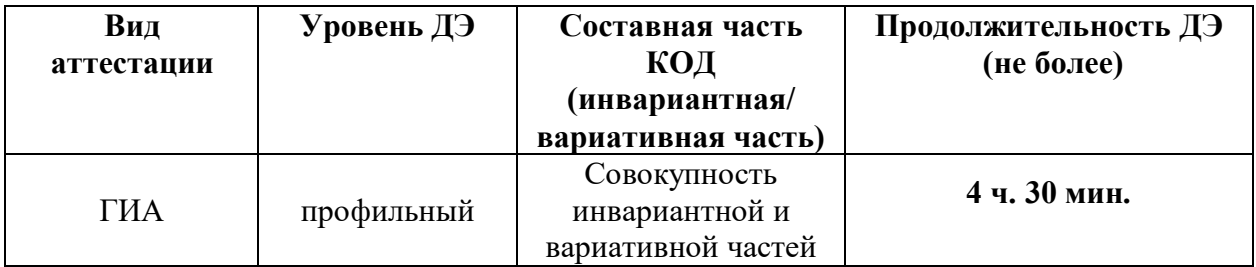

Содержательная структура вариативной части КОД для ДЭ ПУ (квалификационные требования работодателей) формируется по форме согласно таблице № 1.2.

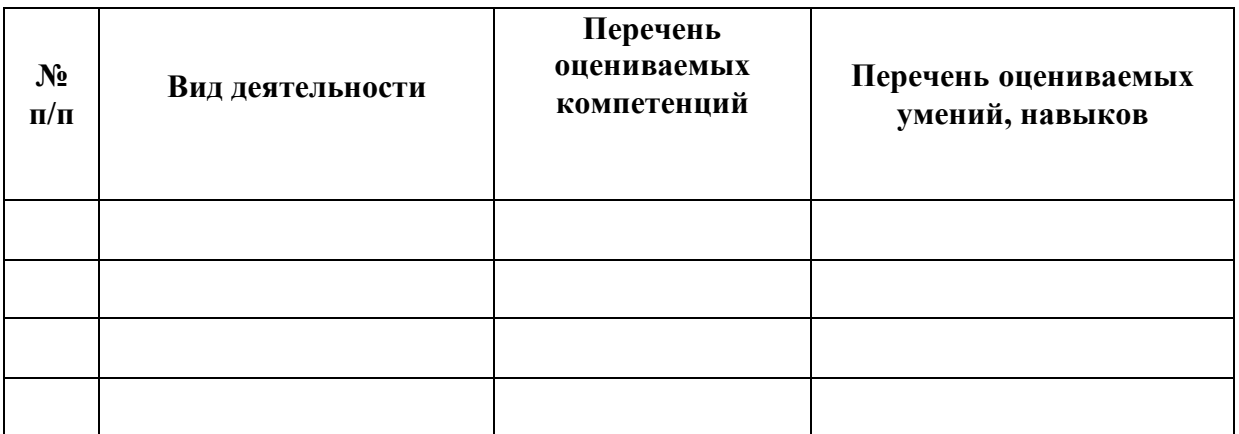

Распределение баллов по критериям оценивания для ДЭ ПУ (вариативная часть) в рамках ГИА осуществляется по форме согласно таблице  $N_2$  1.3.

# Таблица № 1.3

![](_page_62_Picture_107.jpeg)

При формировании вариативной части КОД для ДЭ ПУ в части перечня оборудования и оснащения, расходных материалов, средств обучения и воспитания рекомендуется использовать форму таблицы № 10.

При формировании вариативной части КОД для ДЭ ПУ в части примерного плана застройки рекомендуется использовать форму таблицы № 11. При этом примерный план застройки площадки при необходимости может быть дополнен объектами учебно-производственной инфраструктуры, необходимой для выполнения вариативной задания ДЭ ПУ, разрабатываемой образовательной организацией с участием работодателей.

Вариативная часть задания ДЭ ПУ формируется по форме согласно таблице № 1.4.

# Таблица 1.4

![](_page_63_Picture_44.jpeg)

Критерии оценивания к вариативной части КОД (к вариативной части задания ДЭ ПУ) формируются согласно таблице № 1.5.

Таблица № 1.5

| Наименование     | Критерий   | Подкритерий      | Описание оценки |             | Максимальный | Bec              | Итоговый     |
|------------------|------------|------------------|-----------------|-------------|--------------|------------------|--------------|
| модуля задания   | оценивания | оценивания       | подкритерия     |             | балл оценки  | подкритерия:     | максимальный |
| (вид             |            | (умения, навыки/ | Конкретные      | Описание    | подкритерия  | - не менее $1$ ; | балл         |
| профессиональной |            | практический     | оцениваемые     | результата  | - 2 балла    | - шаг $0,5$ ;    | подкритерия  |
| деятельности)    |            | O(TH)            | действия        | выполнения  |              | - не более 3.    |              |
|                  |            |                  | (операции)      | конкретного |              |                  |              |
|                  |            |                  | или набор       | действия    |              |                  |              |
|                  |            |                  | действий для    | (операции)  |              |                  |              |
|                  |            |                  | оценки          | подкритерия |              |                  |              |
|                  |            |                  | подкритерия     | в баллах    |              |                  |              |
|                  |            |                  |                 |             |              |                  |              |
|                  |            |                  |                 |             |              |                  |              |
|                  |            |                  |                 |             |              |                  |              |
|                  |            |                  |                 |             |              |                  |              |
|                  |            |                  |                 |             |              |                  |              |
|                  |            |                  |                 |             |              |                  |              |
|                  |            |                  |                 |             |              |                  |              |

Схема оценивания (в баллах) представлена в таблице № 1.6.

Таблица № 1.6

![](_page_64_Picture_178.jpeg)

# Приложение № 2 к оценочным материалам (Том 1)

# **Примерный план застройки площадки ДЭ, проводимого в рамках ПА**

**Код зоны площадки: А**

![](_page_65_Figure_3.jpeg)

# Приложение № 3 к оценочным материалам (Том 1)

# **Примерный план застройки площадки ДЭ БУ, проводимого в рамках ГИА**

**Код зоны площадки: А**

![](_page_66_Figure_3.jpeg)

# Приложение № 4 к оценочным материалам (Том 1)

# **Примерный план застройки площадки ДЭ ПУ, проводимого в рамках ГИА Код зоны площадки: А**

![](_page_67_Picture_2.jpeg)